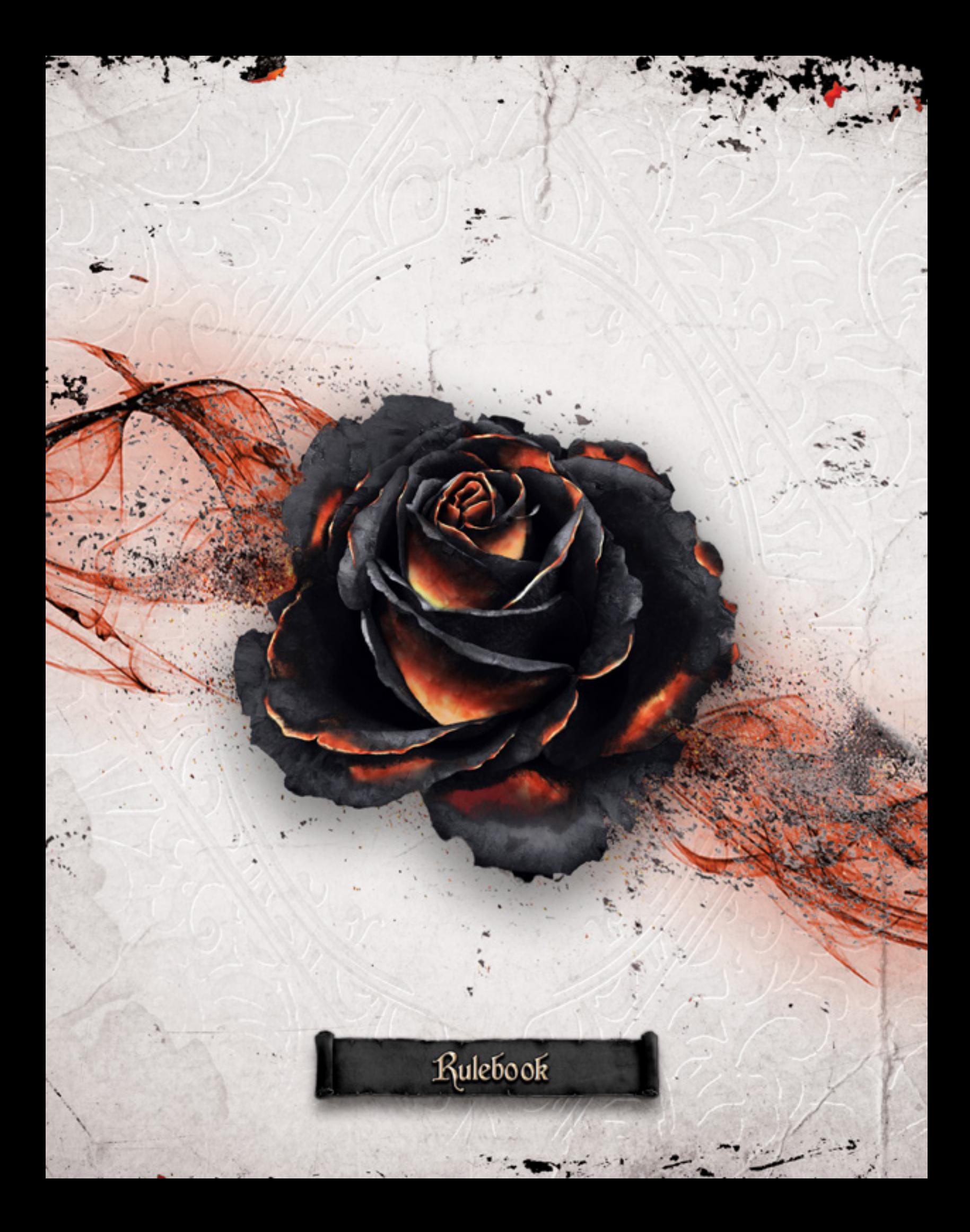

# Black Rose wars

# Obiettivo del gioco

In Black Rose Wars, ogni giocatore impersona uno dei potentissimi maghi dell' Ordine della Rosa Nera intento a diventare il Nuovo Gran Maestro e acquisire così il potere dell'Artefatto Rosa Nera. I Maghi devono combattere, esaudire I desideri dell'artefatto e guadagnare forza con le loro magie finchè il loro potere non raggiungerà la soglia di contenimento della prigione dove sono esiliati, cosi da liberarsi. Ogni mago ha a disposizione un Grimorio di carte di diverse scuole di magia per annientare i suoi avversari e accrescere il suo potere. Durante la battaglia i Maghi incrementano il loro grimorio attingendo incantesimi dalle 6 scuole di magia.

**Il mago che avrà accumulato più potere alla fine battaglia sarà incoronato dalla Rosa Nera stessa degno successore e Gran Maestro dell'Ordine della Rosa Nera.** 

# **Credits**

**Project manager:** Andrea Colletti

**Production, Advertising and Fulfillment:** Vincenzo Piscitelli

**Game design:** Marco Montanaro

**Development:** Ludus Magnus Studio

**Graphic Design:** Paolo Scippo

**Art director:** Andrea Colletti

**Concept artist:** Giovanni Pirrotta

**Illustrations:** Giovanni Pirrotta, Henning Ludvigsen

**Lead 3D sculptor:** Fernando Armentano **Additional 3D sculptor:** Tommaso Incecchi

**Editor:** Louis Angelli

**Customer Care and Social Media:** Roberto Piscitelli

**Web editors:** Marco Presentino, Luca Bernardini, Roberto Piscitelli

**Kickstarter manager:** Andrea Colletti

**Translations:** Silvia Franci, Flavia Frauzel

**Playtesters:** Ilaria Pisani, Antonio Gentile, Enrico Savioli, Demetrio D'Alessandro, Mauro Baranello, Giuseppe Verrengia, Fabio Capelli, Andrea Compiani, Francesco Montanaro, Andrea Pomelli

Special thanks to Collins Spanerger for helping us manage our web community. Thanks also to Oscar Andrés Schwerdt, David Martin and Michael James Bedggood

**Ludus Magnus Store:** shop.ludusmagnusstudio.com

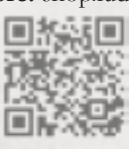

# Indice -

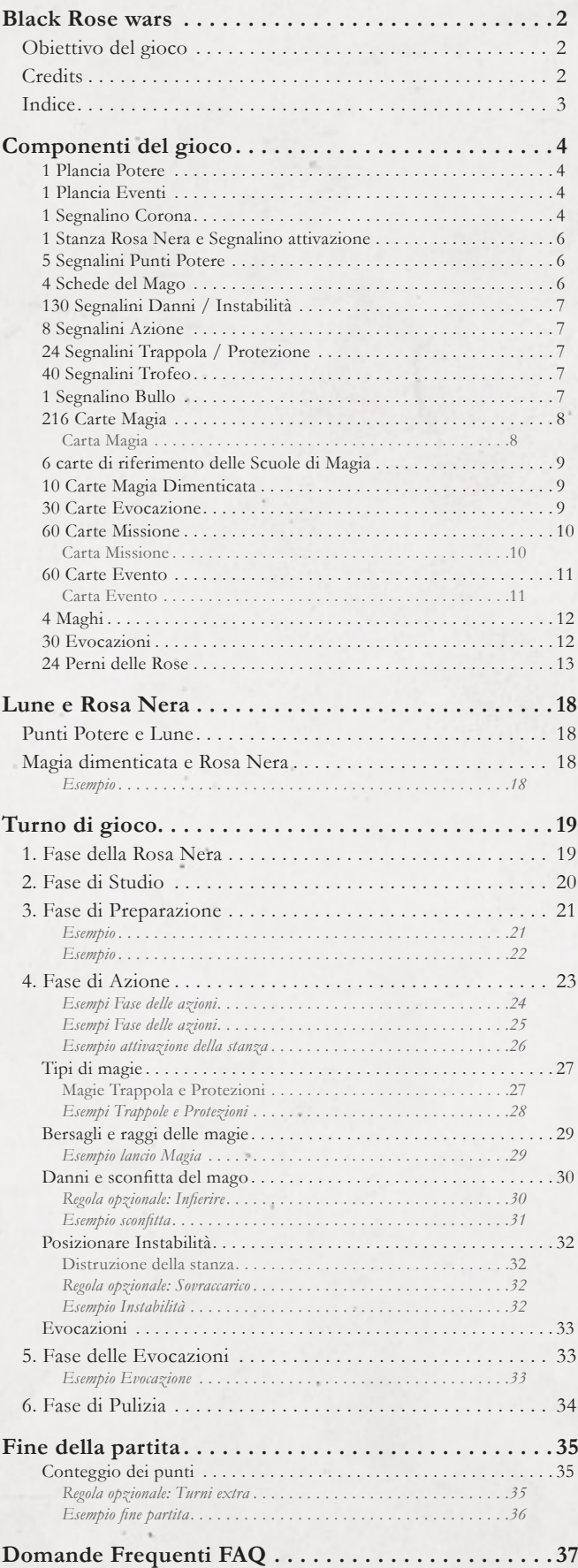

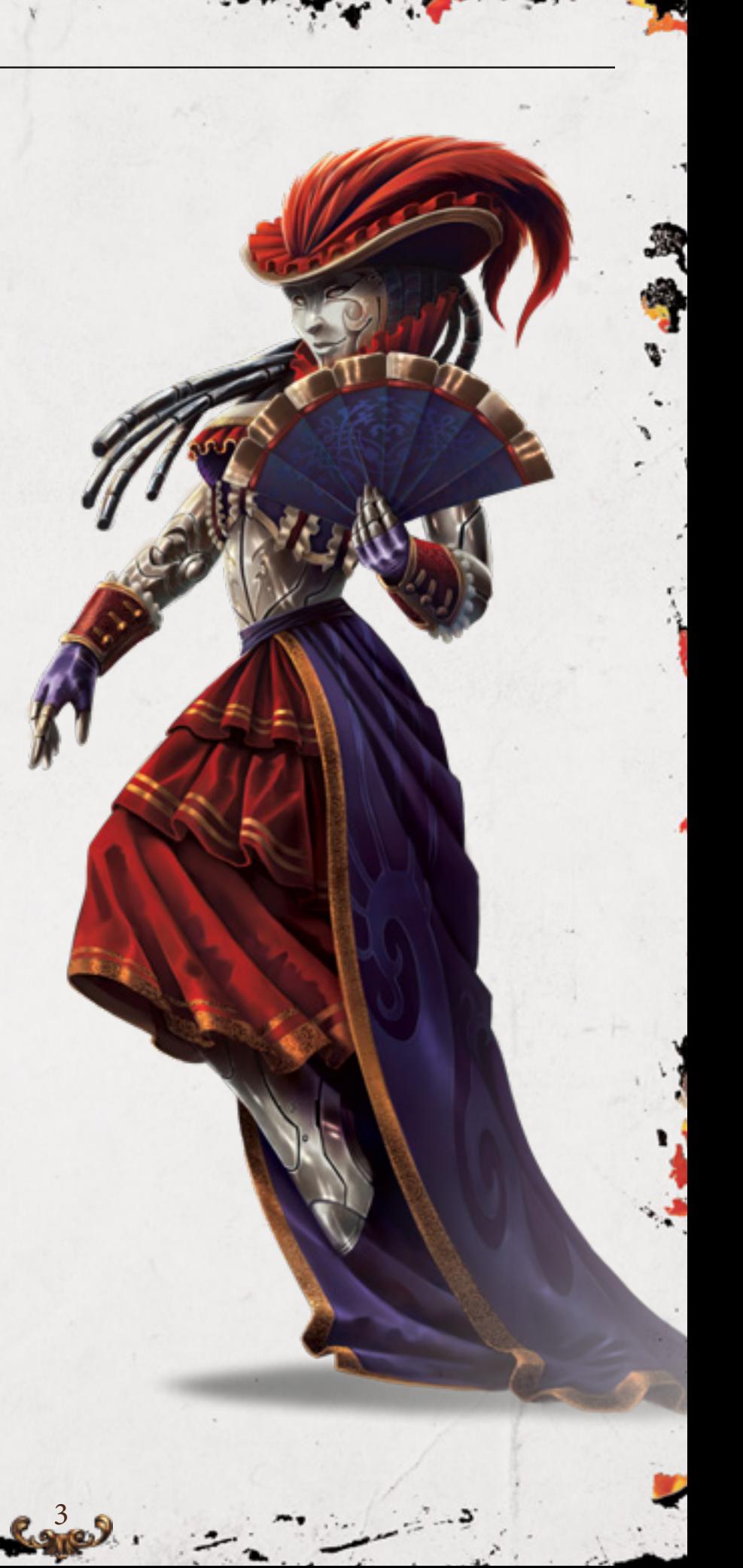

# Componenti del gioco

# 1 Plancia Potere

Su questa plancia vengono indicati i **Punti Potere** ( **A** ) guadagnati dai maghi durante una partita, vengono posizionate le **Carte Missione** ( **B** ) con i loro scarti ( **C** ) e le **Carte Evocazione** ( **D** ) .

L'avanzamento dei punti potere determina anche la **Fase Lunare** in cui si trovano i maghi (fasi di gioco):

Prima Luna ( **E** )

Seconda Luna ( **F** )

Terza Luna ( **G** )

Le fasi lunari gestiscono i mazzi di carte missione ed evento da cui pescare.

L'inizio della seconda fase lunare rende possibile l'attivazione della stanza della Rosa Nera ( **H** ) .

Non appena un segnalino potere raggiunge il simbolo della Rosa Nera posizionato a 30 punti, si avvia la fine del gioco (*link*).

# 1 Plancia Eventi

Su questa plancia è posizionato il mazzo delle **Carte Evento** ( **A** ) , la zona di posizionamento ( **B** ) e dei suoi scarti ( **C** ) .

Sotto agli eventi sono poste le **Instabilità/Danni** della Rosa Nera ( **D** ) , ed i **Segnalini Trofeo** dei maghi storditi ed i **Segnalini Attivazione** delle stanze distrutte dalla Rosa Nera ( **E** ) .

# **E F F A**  $9$  10 11 12 13  $\overline{\mathbf{a}}$ 20 21 22 23 24 25 26 27 28 **G** 8 G **B C H D**

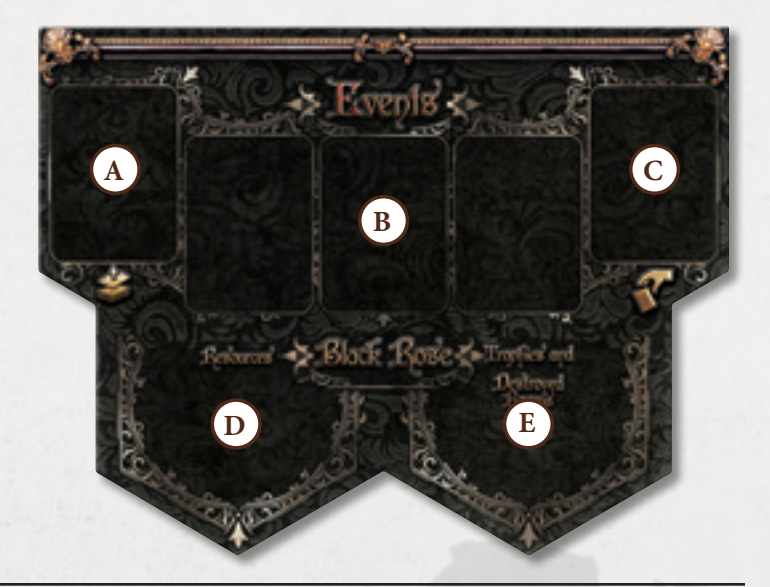

### 1 Segnalino Corona

Indica il giocatore primo di turno.

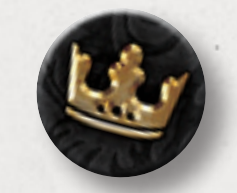

4

*"No Rosa Nera, tu non hai una parte nella mia recita. Non importunarmi con i tuoi stupidi compitini" Davide Schiavon*

## 4 Celle del mago

Queste **Celle** sono posizionate agli estremi della plancia composta da tutte le stanze della loggia della Rosa Nera.

Le Celle sono le stanze da cui si inizia la partita, una sorta di stanze meditative, da cui ogni mago riparte tutte le volte che esaurisce i suoi **Punti Ferita**. All'interno della cella un mago è immune a qualsiasi attacco o effetto portato dai suoi avversari, non può essere quindi bersaglio di trappole, magie o dei poteri delle stanze. Solo le Carte Evento della Rosa Nera influenzano le celle dei maghi. Nelle Celle non si può entrare volontariamente, ci si ritorna solo quando un mago esaurisce i suoi punti ferita. Un mago non può rimanere volontariamente nella sua cella, deve fare di tutto per uscirne, tramite un segnalino Azione o sacrificando una Magia Pronta.

Un mago non può lanciare incantesimi dalla sua cella, l'unica cosa che può fare è uscirne utilizzando una delle azioni fisiche o sacrificando uno dei suoi incantesimi per fare un passo come spiegato successivamente Un mago finirà il suo turno nella sua Cella solo se ha usato tutti i suoi segnalini Azione e le sue Magie Pronte (*link*).

Ogni mago ha la sua Cella personale, il banner deve corrispondere al colore scelto dal giocatore. Ogni mago, una volta esauriti i suoi punti ferita, deve rientrare nella sua cella. Un mago non può mai entrare nella cella di un suo avversario, in nessun modo.

*Fronte*

**B**

**A**

**C**

*Fronte*

*Retro*

**D**

*Retro*

5

18 Stanza e relativi Segnalini attivazione

La loggia della Rosa Nera è divisa in stanze esagonali, 3 per colore, tutti i movimenti dei maghi (magici e non) li faranno finire in una delle stanze. Ogni stanza è identificata da:

 $(A)$  Nome della Stanza e colore relativo  $(\bigcirc \bigcirc \bigcirc \bigcirc \bigcirc \bigcirc \bigcirc$ ).

( **B** ) **Segnalino Attivazione**, che viene risolto quando un mago attiva la stanza utilizzando un **Segnalino Azione Fisica** (*link*). Una volta attivata la stanza il segnalino Attivazione va voltato, rendendo visibile il suo lato più scuro, per segnalare che non è più possibile attivare di nuovo il suo potere per il turno corrente. Su questo segnalino viene riportata anche la rosa dei punti vittoria da assegnare al giocatore che ha messo più instabilità sulla stanza prima della sua distruzione. I punti dati dai Segnalini Attivazione vanno calcolati alla fine della partita. Conservare i Segnalini Attivazione guadagnati nell'apposito spazio sulla scheda del mago, a faccia in giù (*link*).

( **C** ) Il numero di alloggiamenti indica la resistenza all'**Instabilità** (da riempire con i segnalini danni/instabilità del proprio colore).

( **D** ) Sul retro è rappresentata la stanza distrutta, da utilizzare quando viene raggiunto il numero di Instabilità, nel fare questo viene rimosso il Segnalino Attivazione che va a chi ha posto il maggior numero di Instabilità nella stanza (*link*).

### 1 Stanza Rosa Nera e Segnalino attivazione

E' la stanza centrale da cui si iniza a comporre la loggia. Questa stanza darà accesso alle **Magie Dimenticate**, tramite il segnalino della Rosa Nera, che funziona esattamente come quello delle altre stanze, ma viene posizionato sulla stanza non appena viene raggiunta la **Seconda Luna**. Anche la stanza della Rosa nera ha i suoi spazi per i segnalini instabilità (10).

# *Fronte Fronte Retro Retro*

# 5 Segnalini Punti Potere

Questi segnalini servono per segnare l'avanzamento di ogni mago e della Rosa Nera sulla Plancia Potere.

Sul retro di ogni segnalino è riportato un 30, utilizzabile nel caso un mago o la Rosa Nera oltrepassino la soglia dei 30 punti.

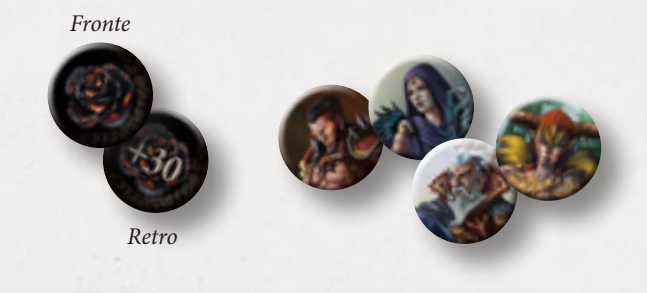

# 4 Schede del Mago

Ogni mago ha una sua scheda di riferimento, dove sono indicati:

- ( **A** ) numero massimo di **Carte Magia** che può tenere in mano
- ( **B** ) le sue **Ferite**,

Spazi dove posizionare:

- ( **C** ) **Magia Veloce**
- ( **D** ) Magie
- ( **E** ) **Segnalini Azione Fisica**
- ( **F** ) Segnalini Trofeo
- ( **G** ) Segnalini Attivazione delle stanze distrutte

Ai lati della scheda è indicato d ove posizionare:

- ( **H** ) il proprio **Grimorio** (mazzo della pesca)
- ( **I** ) le **Memorie** (pila degli scarti)
- ( **L** ) le **Evocazioni**

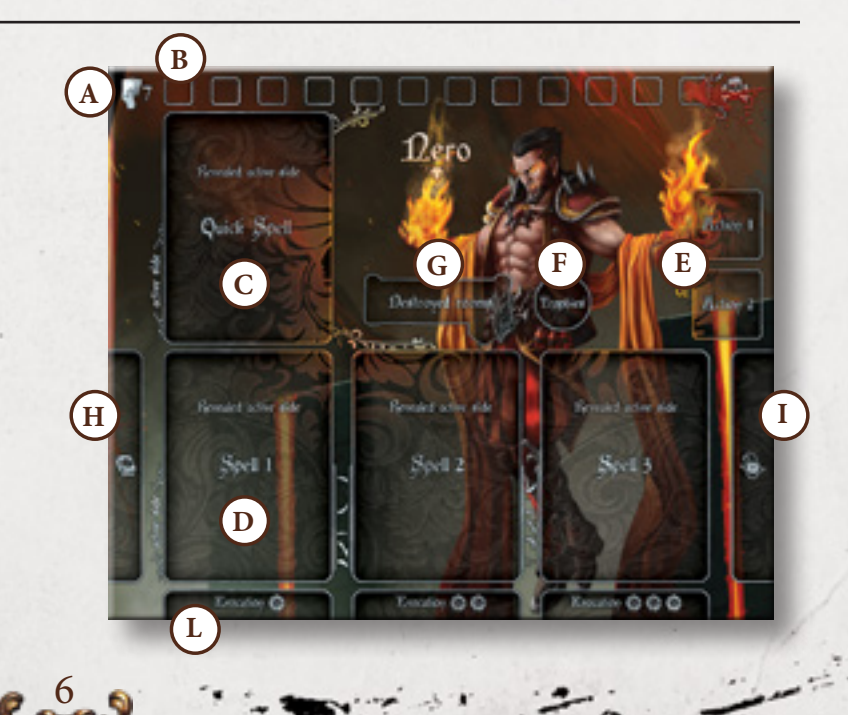

### 130 Segnalini Danni / Instabilità

Sono rappresentati da cubetti di plastica di vari colori (un colore per ogni mago ed il nero per la Rosa Nera), servono ad indicare i danni inflitti ai maghi ed alle evocazioni. Vengono usati anche per indicare le instabilità che vengono assegnate alle stanze per distruggerle. Ogni mago ne ha uno stesso quantitativo e non ne può assegnare altri se li termina, lo stesso vale per la Rosa Nera.

# 8 Segnalini Azione Fisica

Se ne posizionano 2 sulla scheda di ogni mago, del colore scelto. Indicano le Azioni fisiche che un mago può effettuare durante il suo turno:

Ogni Segnalino Azione Fisica speso consente al mago di muovere ed attivare la stanza **oppure** attaccare ed attivare la stanza, un mago **non potrà** mai muovere ed attaccare usando un Segnalino Azione.

I simboli presenti sul Segnalino Azione sono 3:

muovere fino a 2 stanze,

fare 2 danni ad un avversario nella stessa stanza,

attivare il potere speciale della stanza in cui il mago si trova.

# 24 Segnalini Trappola / Protezione

Da posizionare sulle magie corrispondenti una volta attivate, per segnalare agli altri giocatori che la magia coperta è una trappola o una protezione.

# 40 Segnalini Trofeo

Ogni giocatore ha 10 segnalini uccisione da consegnare come trofeo a chi durante il combattimento gli infliggerà l'ultima ferita (Mago o Rosa Nera).

Se un mago finisce i Segnalini Trofeo, non ne consegnerà più.

# 1 Segnalino Bullo

Questo segnalino serve per l'evocazione della magia dimenticata Bullo, rappresenta un minotauro che ferisce e distrugge tutto quello che tocca.

# *Fronte*

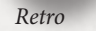

*Retro*

*Fronte*

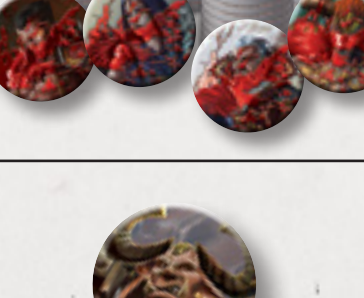

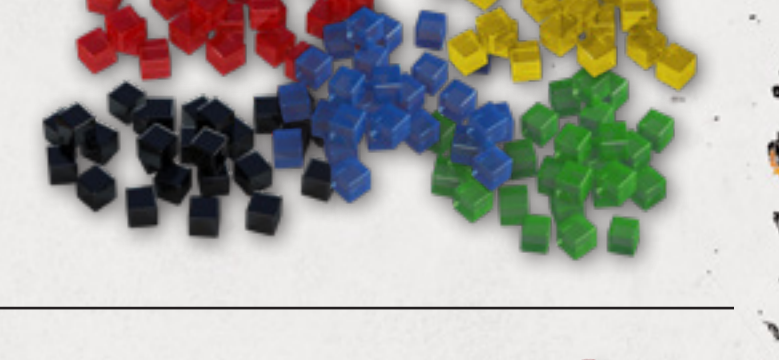

# 216 Carte Magia

Ogni scuola è composta da 12 magie in triplice copia, per un totale di 36 carte per scuola.

Le magie sono pescate dalla Libreria (zona dove sono posizionate tutte le Scuole di Magia in gioco) durante la partita, per costruire il proprio Grimorio.

Ci sono 6 principali scuole di magia:

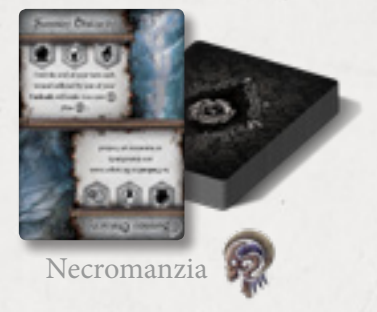

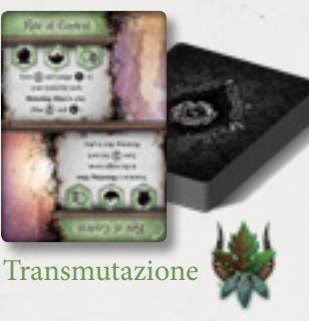

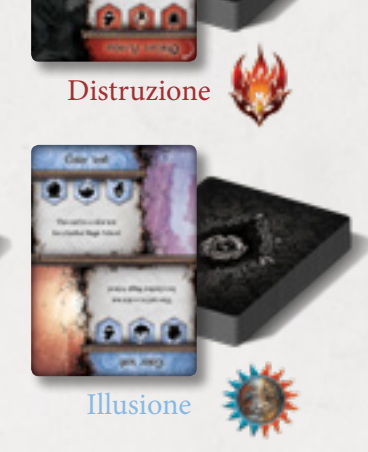

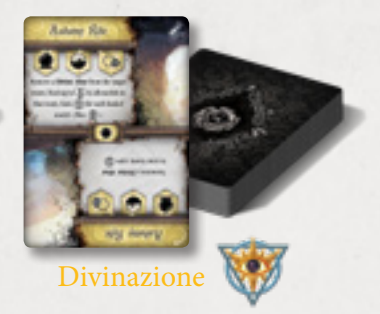

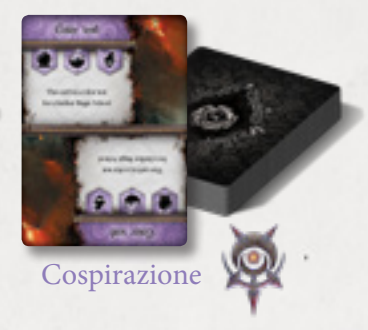

#### Carta Magia

Le carte magia rappresentano una componente chiave nello svolgimento della partita. Ogni mago parte con **6 Carte Magia** nel suo **Grimorio**, poi durante la partita pescherà nuove magie dalla **Libreria** (l'insieme dei mazzi delle scuole di magia e le loro pile degli scarti). Il mazzo da cui pescare deve essere scelto bene per affinare la propria tattica di gioco. Una carta magia è composta da:

#### ( **A** ) Titolo della magia *(da recitare a voce alta quando si lancia!)*

( **B** ) Due effetti (dritto e verso) che devono essere scelti al momento del posizionamento sulla scheda del mago.

L'effetto della magia viene scelto nella fase di **Preparazione** (*link*). Ognuno dei due effetti ha 3 simboli sotto al nome che identificano:

- ( **C** ) **Tipo della Magia**
- *Combattimento*: Tutte le magie di danno (*link*)
- *Contingenza*: Magie per evocare, guadagnare Potere, spostarsi velocemente, pescare missioni, ecc.
- *Protezione*: Magie che, una volta attivate, scattano quando il mago è bersaglio di qualche effetto.
- *Trappole*: Magie che, una volta attivate, scattano quando un bersaglio fa qualcosa di particolare specificato sulla carta, come ad esempio entrare in una stanza di un certo colore.
- ( **D** ) **Elemento** Gli elementi sono utilizzati nelle carte evento e nelle missioni per dare bonus o proibirne l'uso.
	- *Qualsiasi Aria Terra Fuoco*
- - *Acqua Magia Sacro Profano*

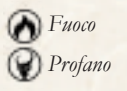

- ( **E** ) **Bersaglio** e massimo raggio dell'effetto della magia (0 è la stanza in cui si trova il mago, \* significa a qualunque distanza)
	- *Se stessi*: La magia ti permette di selezionare il tuo mago come bersaglio
- **Il Singolo modello:** Mago avversario o Evocazione al raggio indicato (non se stessi)
- *Una stanza*: la magia colpirà la stanza al raggio indicato, (se specificato, bersaglia uno o più modelli all'interno della stanza)

- *Speciale*: Un elemento di gioco non precedentemente citato (plancia potere, plancia eventi, libreria, etc.)
- ( **F** ) Al centro della carta, tra i due effetti, può esserci il simbolo dell'**instabilità**: Se presente, genererà 1 Instabilità nella stanza da dove il mago lancia la magia.
- ( **G** ) Una freccia indica il **lato verso** della carta.

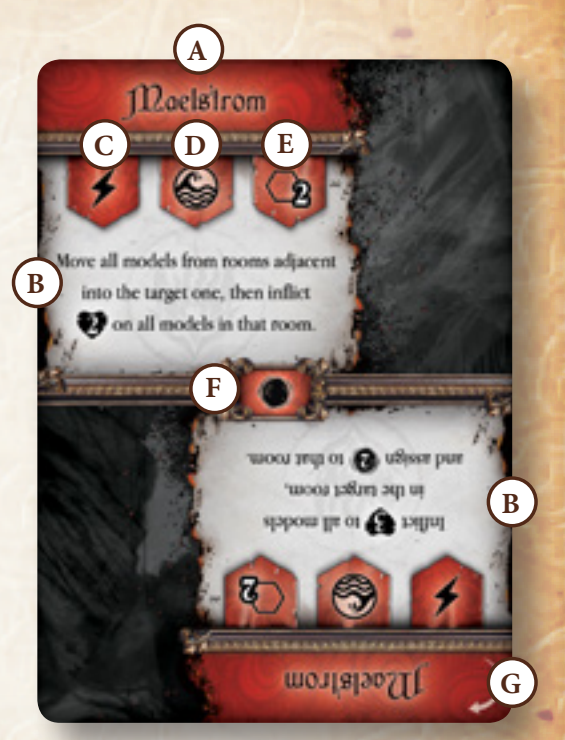

# 6 carte di riferimento delle Scuole di Magia

Ogni scuola di magia ha una sua carta di riferimento più grande. Nella carta di riferimento potete trovare informazioni: sugli **elementi** delle magie contenute nel mazzo, sui grimori iniziali disponibili ai maghi e l'elenco delle magie di quella scuola presenti nel gioco.

# 10 Carte Magia Dimenticata

Questo mazzo è composto da 10 carte uniche e viene sbloccato quando viene raggiunta la Seconda Luna.

Da quel momento queste potenti magie possono essere pescate grazie all'utilizzo del potere speciale della stanza della Rosa Nera.

# 30 Carte Evocazione

Questo mazzo è composto da 30 carte che rappresentano le Evocazioni accessibili ai Maghi tramite magie o effetti delle stanze.

Il lato frontale della carta riporta l'immagine a colori dell'Evocazione scelta, per una più veloce identificazione.

Sul retro vengono riportate le caratteristiche dell'Evocazione:

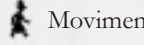

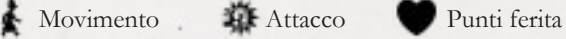

Le caratteristiche vengono riportate sul lato lungo della carta per poter essere inserite negli appositi spazi della scheda del Mago.

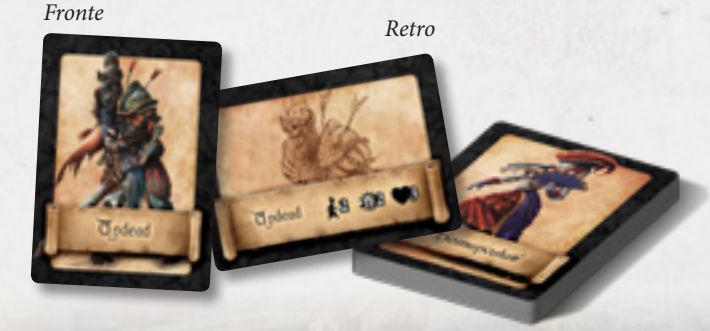

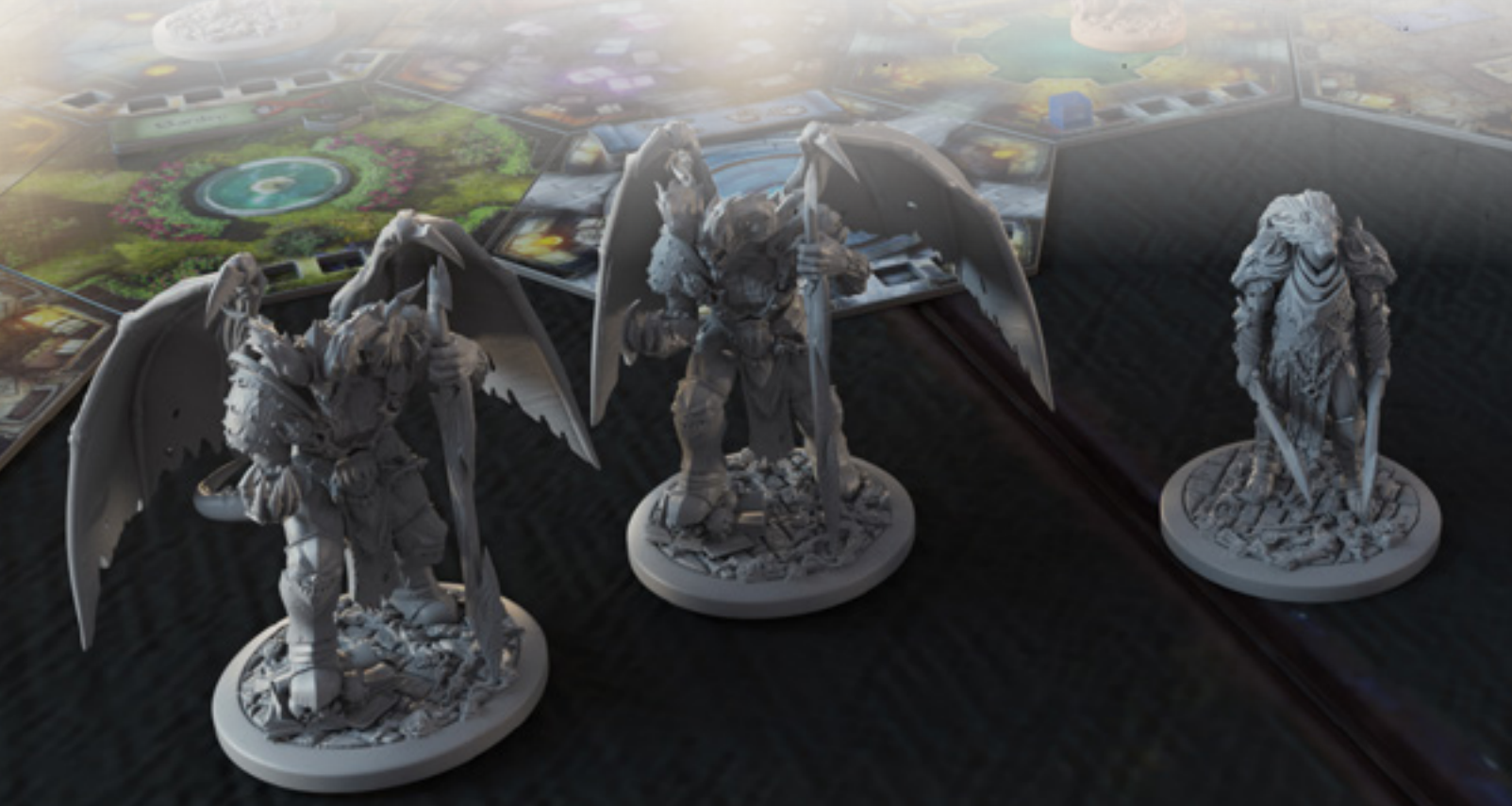

### 60 Carte Missione

Questi 3 mazzi contengono le sfide che i Maghi devono superare per ottenere ricompense dalla loggia della Rosa Nera. Quando sulla Plancia Potere viene raggiunta una nuova luna si sostituisce il mazzo con quello della luna corrispondente. Andando avanti con le lune le missioni diventeranno sempre più difficili ma anche più remunerative. Ogni mazzo contiene 20 missioni uniche.

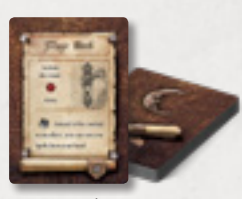

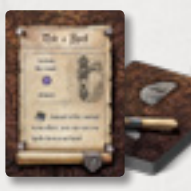

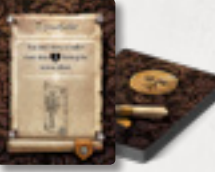

Prima Luna Seconda Luna Terza Luna

#### Carta Missione

Le carte Missioni rappresentano le sfide che la Rosa Nera sottopone ai Maghi per provare che sono degni di diventare il prossimo Magister.

Le missioni sono segrete e non se ne possono avere mai più di 2 contemporaneamente. Se in qualsiasi momento si pesca una missione e si hanno più di 2 carte il giocatore deve scegliere quale scartare e quale tenere fino ad averne 2. Ogni volta che una missione viene scartata la Rosa Nera guadagna tanti punti quanto la fase lunare della missione:

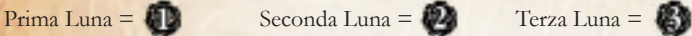

Una carta Missione è composta da:

( **A** ) Titolo dello Missione.

( **B** ) Obiettivo di risoluzione della missione:

Ci sono 2 tipi di missioni nel gioco, missioni che implicano l'attivazione di una stanza in particolare (indicati dal disegno della maniglia) e missioni che richiedono un diverso tipo di obiettivo (giocare carte magia particolari, utilizzare magie di elementi specifici, subire degli effetti indicati, etc.).

La ricompensa ottenuta in caso di risoluzione della missione:

( **C** ) Ricompensa non sempre presente che solitamente fa attivare un effetto ulteriore o sostituivo a quello classico, come ad esempio quello dato dall'attivazione di una stanza). ( **D** ) Ricompensa in Punti Potere

Le missioni completate vanno conservate visibili vicino la scheda mago.

A fine partita saranno fondamentali per avere altri punti potere!

Andando avanti con la partita, al raggiungimento delle nuove lune da parte di un giocatore o della Rosa Nera, bisogna cambiare il mazzo delle missioni aggiornandolo alla luna attuale. Le missioni più avanzate danno più punti potere ma sono più complesse da risolvere. Il simbolo  $\bullet$  in basso a sinistra, se presente, indica che la missione può essere usata solo se si

gioca in 4,5 o 6 giocatori. Queste missioni vanno eliminate dal gioco se si gioca in 2 o 3 giocatori.

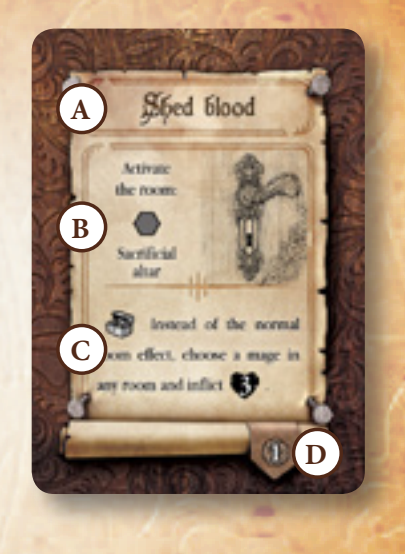

*Ad esempio la missione "Shed Blood" in figura, dà come ricompensa 1 punto potere e, invece del normale effetto, la possibilità di infliggere 3 danni ad un mago in gioco.*

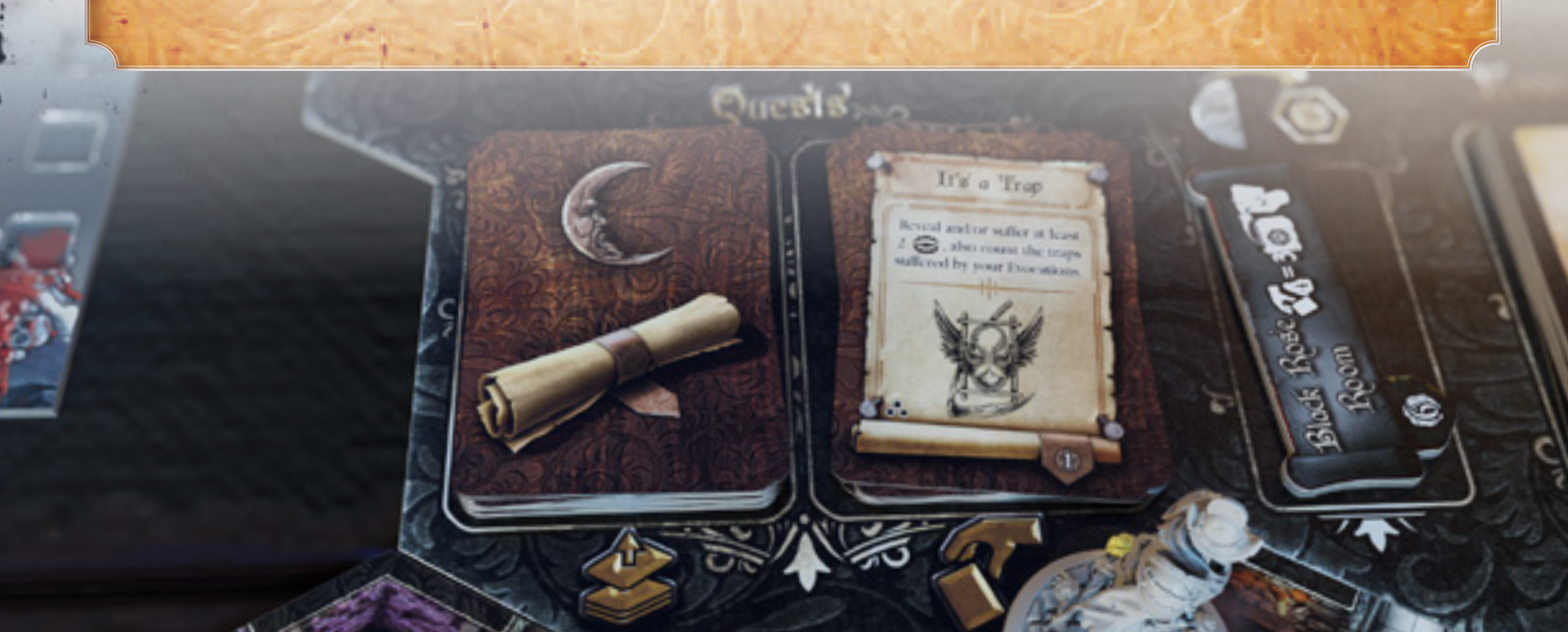

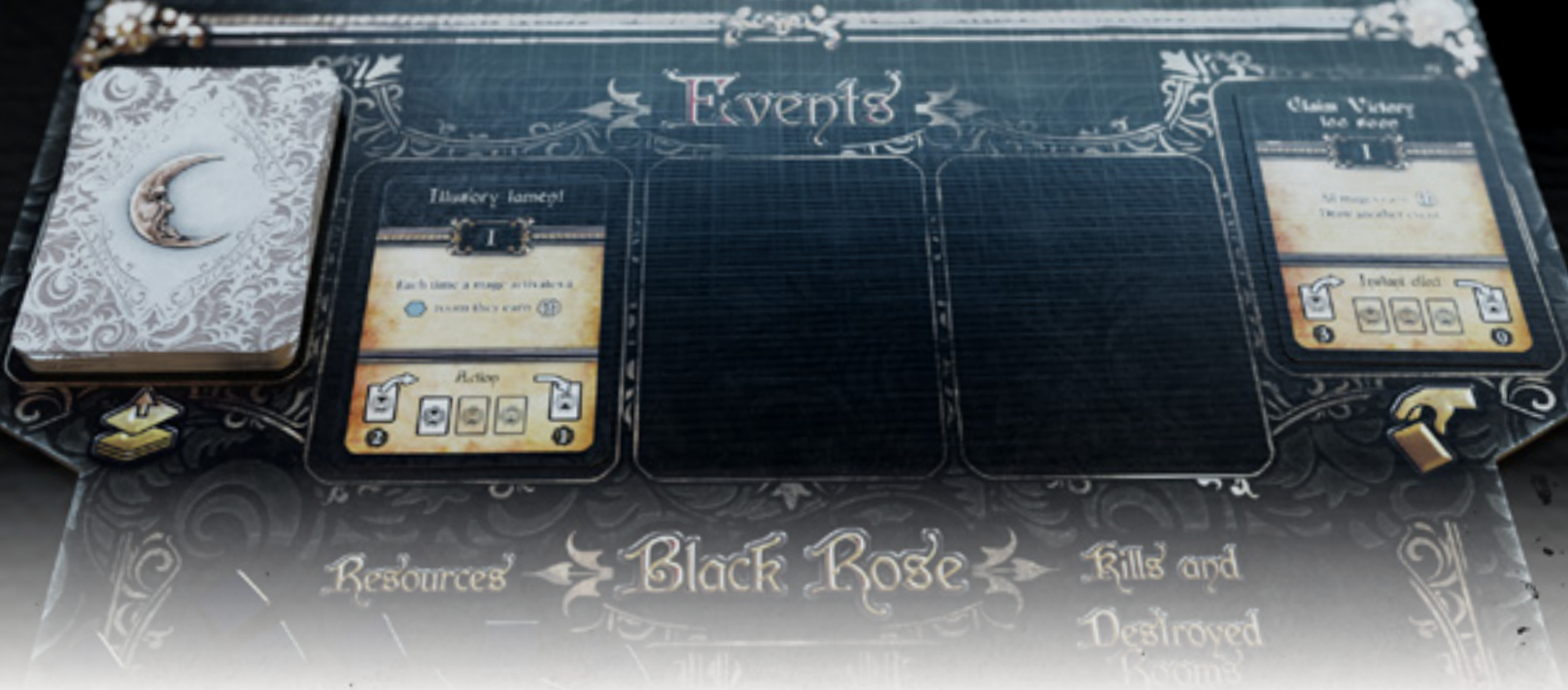

### 60 Carte Evento

Questi 3 mazzi contengono gli eventi che andranno a modificare la sfida tra i Maghi.

**Se ne pesca una durante la fase della rosa Nera ad ogni turno di gioco.** Come le missioni variano con il passaggio delle Lune.

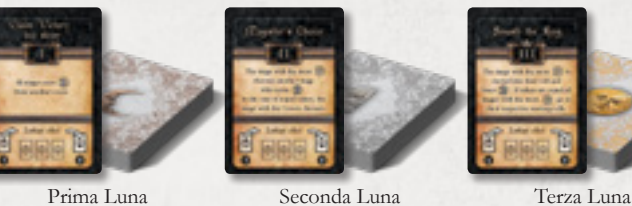

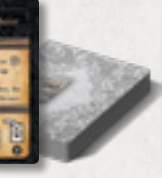

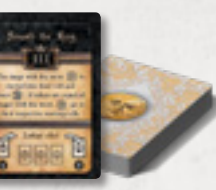

#### Carta Evento

Le carte evento rappresentano l'influenza della Rosa Nera sullo scontro tra i Maghi. Gli eventi possono essere sia benevoli sia malevoli, il volere della Rosa Nera è imprevedibile! Ogni volta che uno evento entra o esce dalla plancia, la Rosa Nera guadagna tanti punti Potere quanti indicati dall'evento. Una carta evento è sempre composta da:

( **A** ) Titolo dell'evento da leggere a voce alta quando viene pescato.

( **B** ) Alcune carte Evento hanno il simbolo della Corona che consegna il Segnalino Corona (primo di turno) al giocatore che la pesca.

( **C** ) Luna, indicata da un numero Romano.

( **D** ) Nella parte centrale c'è la descrizione dell'effetto dell'evento per il turno corrente.

Da notare che alcuni effetti hanno luogo durante le differenti fasi del gioco (Fase della Rosa Nera, Fase di Azione, oppure immediatamente)

La parte inferiore riporta 3 indicazioni importanti:

( **E** ) Il numero di punti che la rosa nera guadagna quando l'evento entra in gioco.

- ( **F** ) Fase di gioco in cui la carta viene risolta, le possibili opzioni sono:
	- Fase della Rosa Nera
	- Fase di Azione
	- Effetto istantaneo

( **G** ) La zona dove va posizionata la carta sulla plancia degli eventi, a faccia in su.

Se la posizione è già occupata da un'altra carta spostare in avanti la carta già presente sulla plancia di una posizione.

Nel caso in cui non sia indicata nessuna posizione delle 3 possibili vuol dire che l'evento ha effetto immediato e poi va direttamente nella pila degli scarti.

11

( **H** ) Il numero di punti che la Rosa Nera guadagna quando l'evento finisce negli scarti. (Vedi Fase della Rosa Nera per maggiori dettagli)

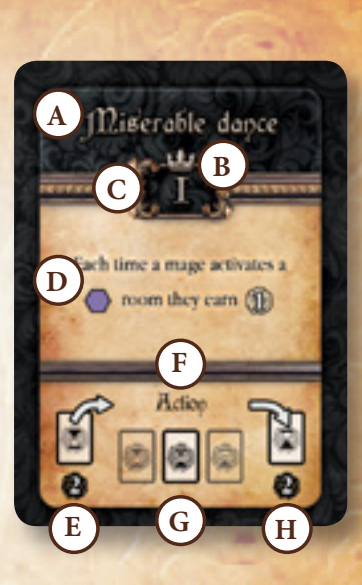

*L'evento "Miserable dance" fa guadagnare 1 punto potere ogni volta che si attiva una stanza color porpora nella fase di Azione.*

# 4 Maghi

Ogni Mago ha la propria miniatura per indicare la sua posizione all'interno della

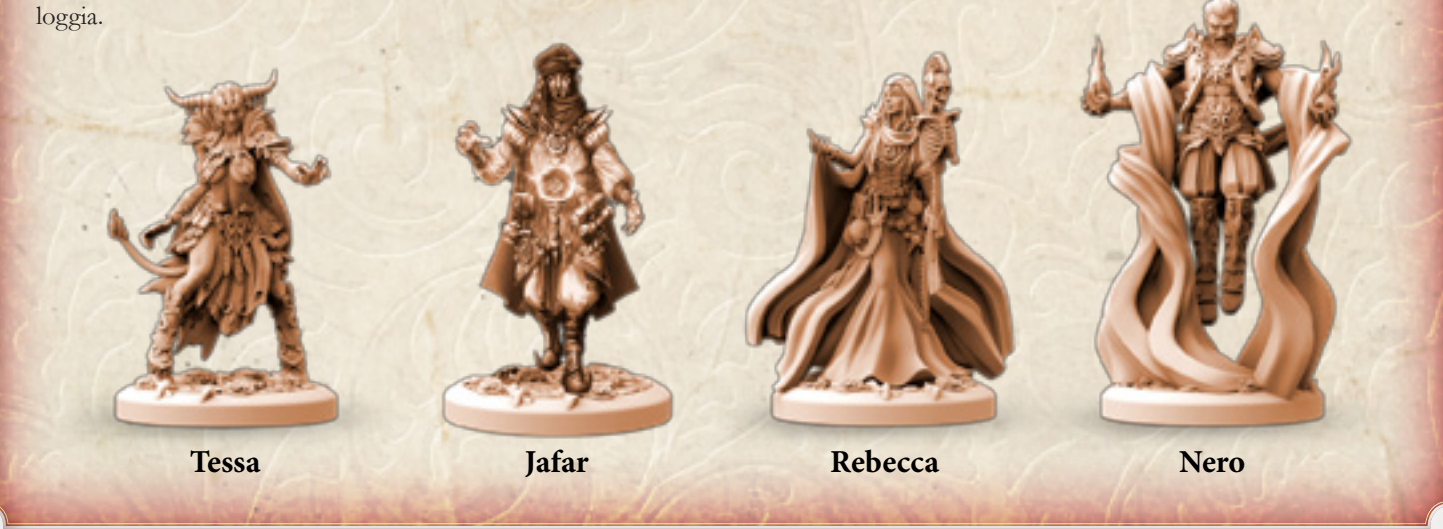

12

# 24 Perni del Comando

i,

Ogni mago ha a disposizione 6 perni a forma di rosa . Questi perni vengono inseriti sulla basetta delle evocazioni per collegare la miniatura alla carta evocazione associata. Ogni giocatore inserirà un perno nella basetta della prima evocazione, due sulla basetta della seconda evocazione e tre sulla terza.

 $\overline{\phantom{a}}$ 

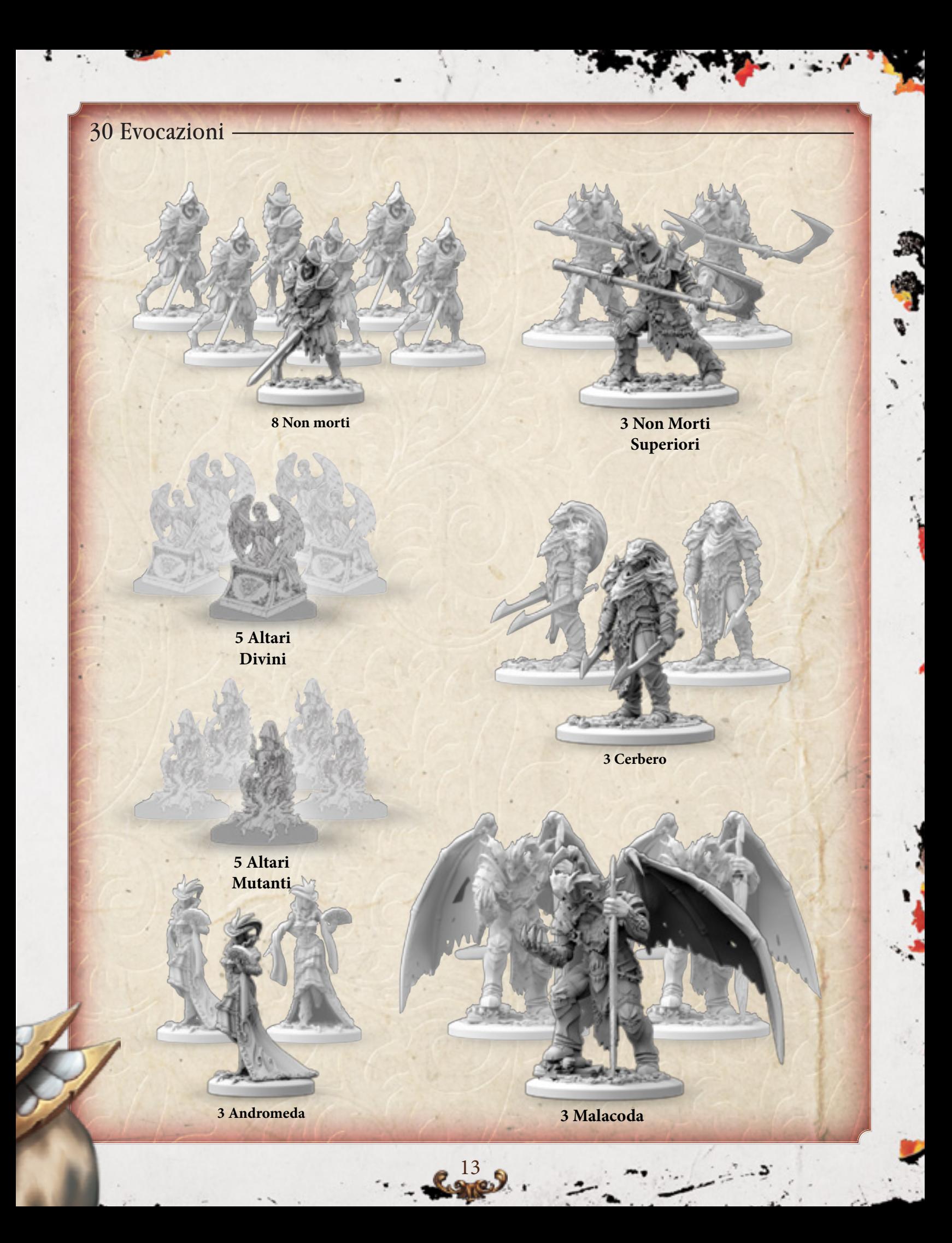

# Ipiziare a giocare

**1 .** La prima cosa da fare per iniziare a giocare è preparare la **Loggia**. Posizionate al centro del tavolo la stanza "**Rosa Nera**" e la stanza "**Sala del Trono**" adiacente a un qualsiasi suo lato.

**2 .** Poi mischiate le rimanenti **stanze** e posizionatele casualmente come nella figura sottostante.

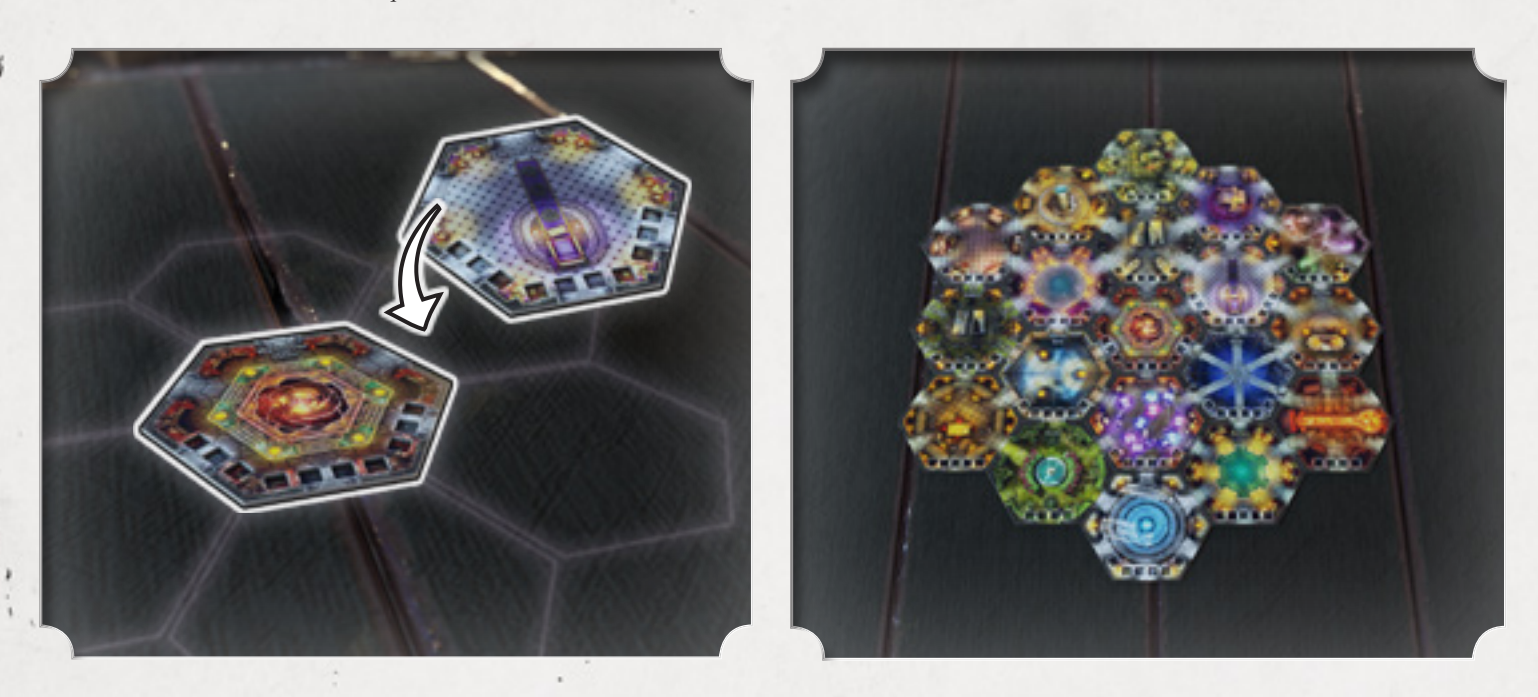

Quella raffigurata è solo una delle possibili configurazioni, alcune nuove forme si protranno trovare nelle future espansioni, sentitevi liberi di trovare le vostre preferite per quanto riguarda le stanze o le Celle dei maghi; l'unica regola da preservare è che la Sala del Trono deve rimanere adiacente alla stanza della Rosa Nera.

**3 .** Posizionate i **Segnalini Attivazione** in tutte le stanze ad eccezione della stanza della Rosa Nera, il cui segnalino sarà attivato subito dopo che un giocatore o la Rosa Nera raggiungerà la Seconda Luna con i suoi Punti Potere.

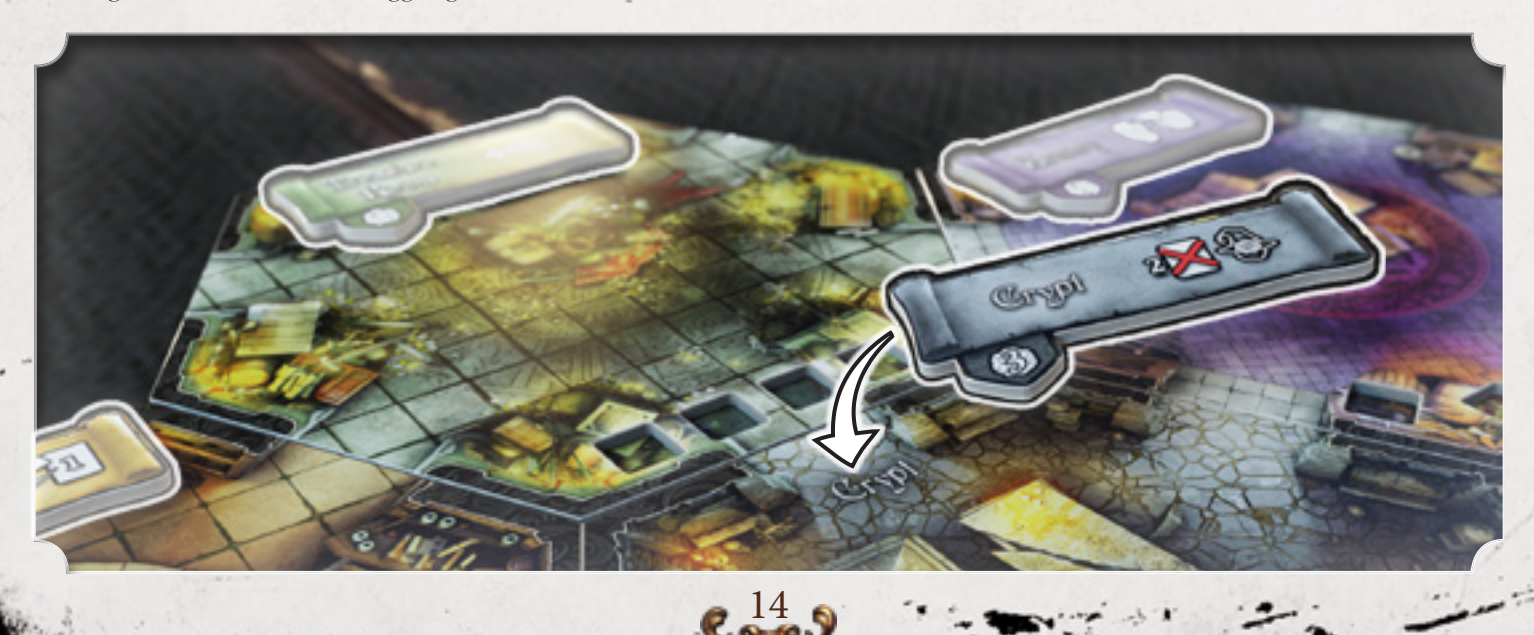

**4 .** Disponete le **Celle dei Maghi** come in figura in base al numero dei giocatori, voltate a faccia in giu in modo da non vedere il colore della pergamena.

Ora la Loggia della Rosa nera è completa sul vostro tavolo.

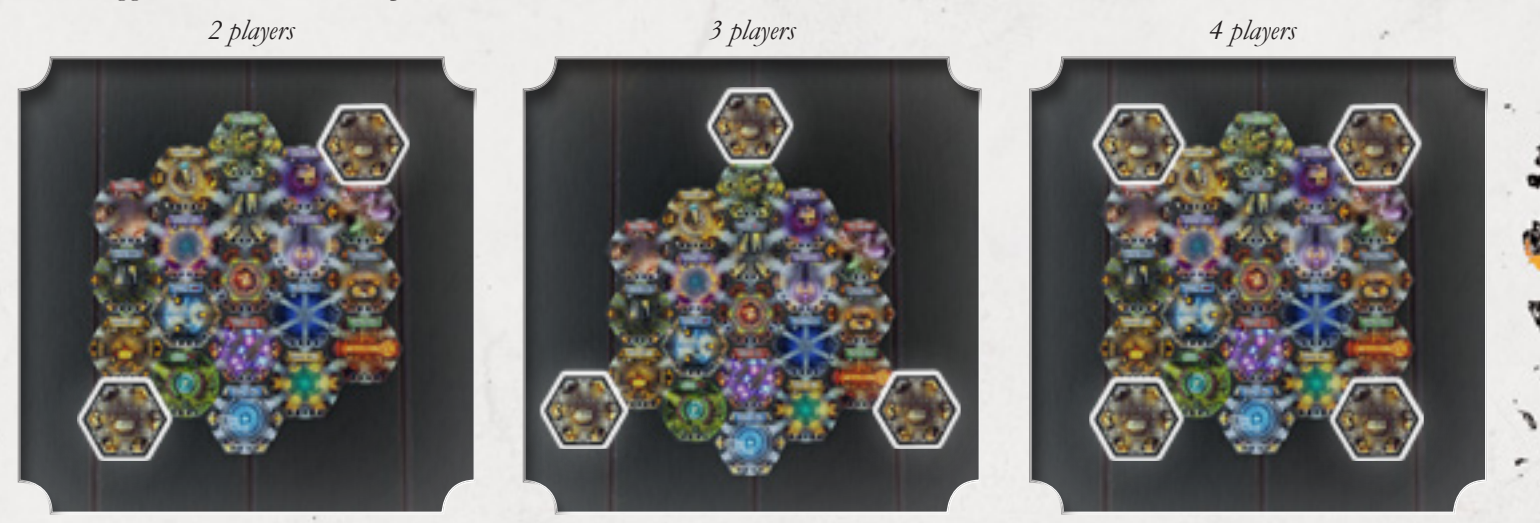

**5 .** Posizionate la **Plancia Potere (A)** e la **Plancia Eventi (B)** ai lati della Loggia.

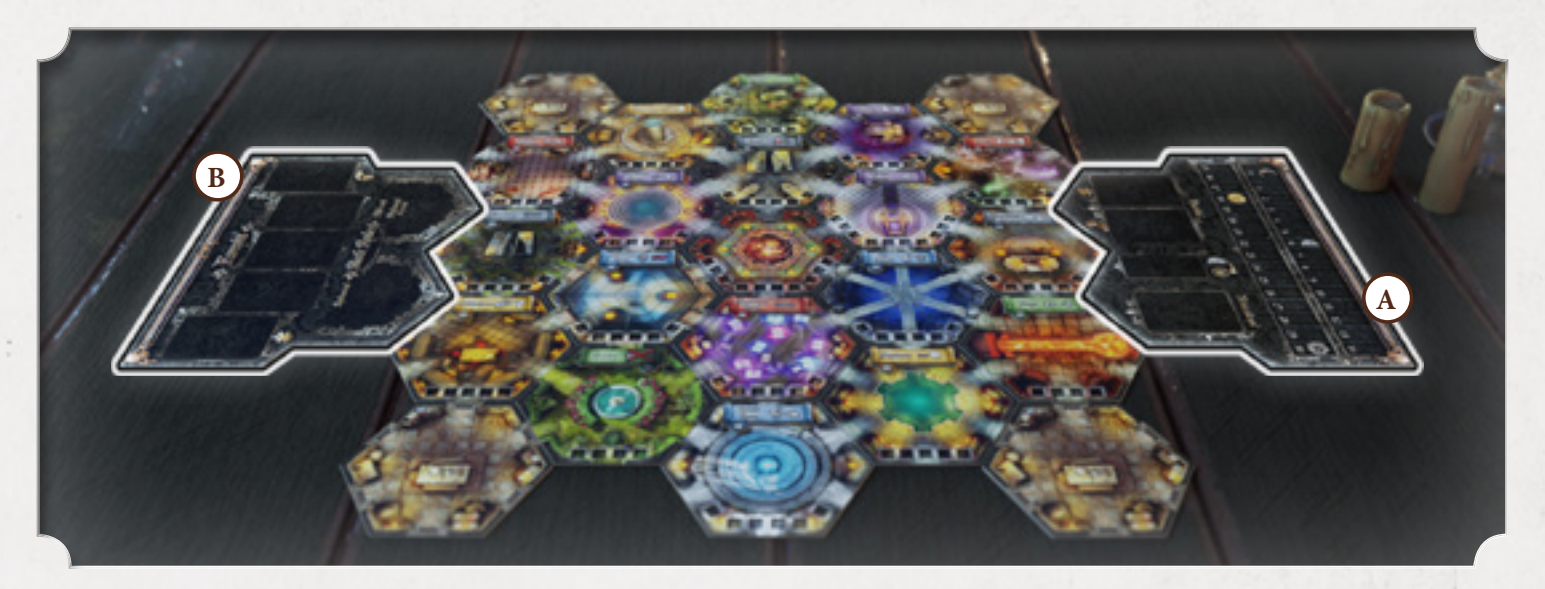

**6 .** Sulla Plancia Potere posizionate come in figura le **Carte Missione (A)** della Prima Luna, il **Segnalino Attivazione della Rosa Nera (B)** e le **Carte Evocazione (C)**.

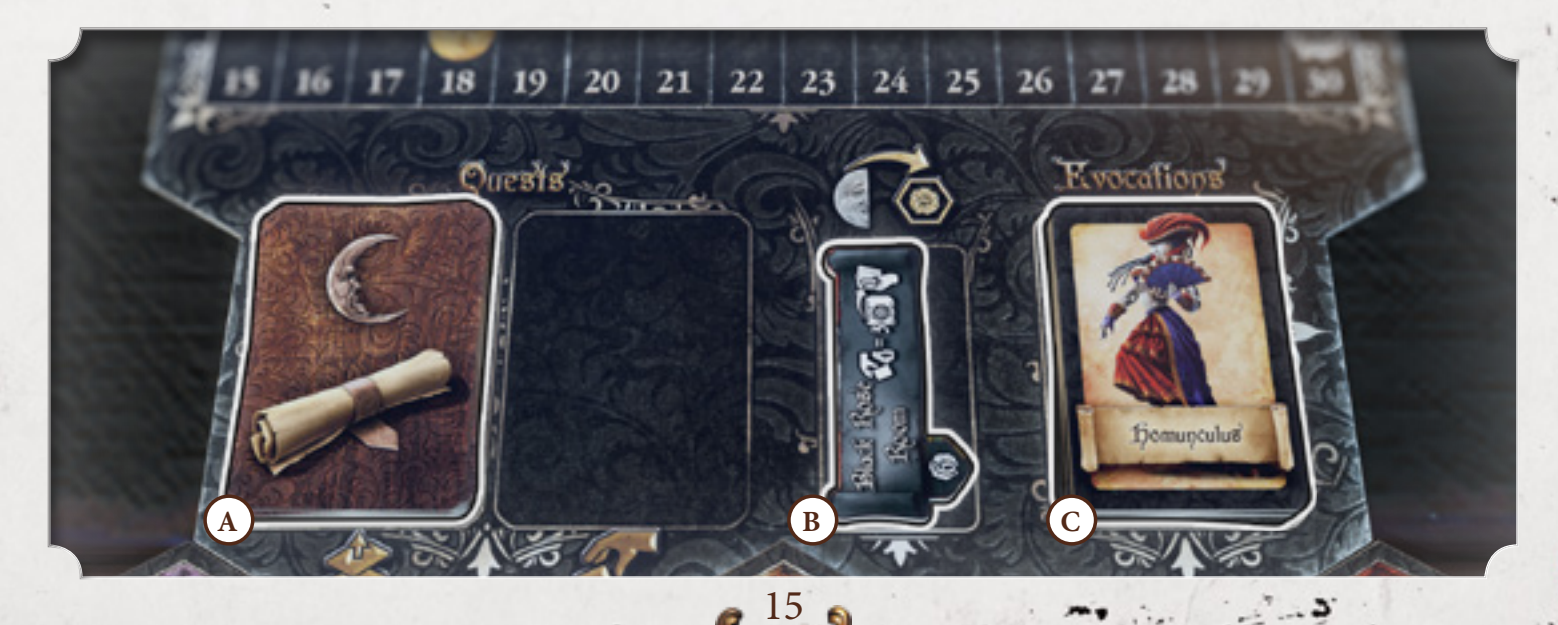

**7 .** Sulla Plancia Eventi posizionate come in figura i **Segnalini dei danni/instabilità (A)** della della Rosa Nera e le **Carte Eventi (B)** della Prima luna.

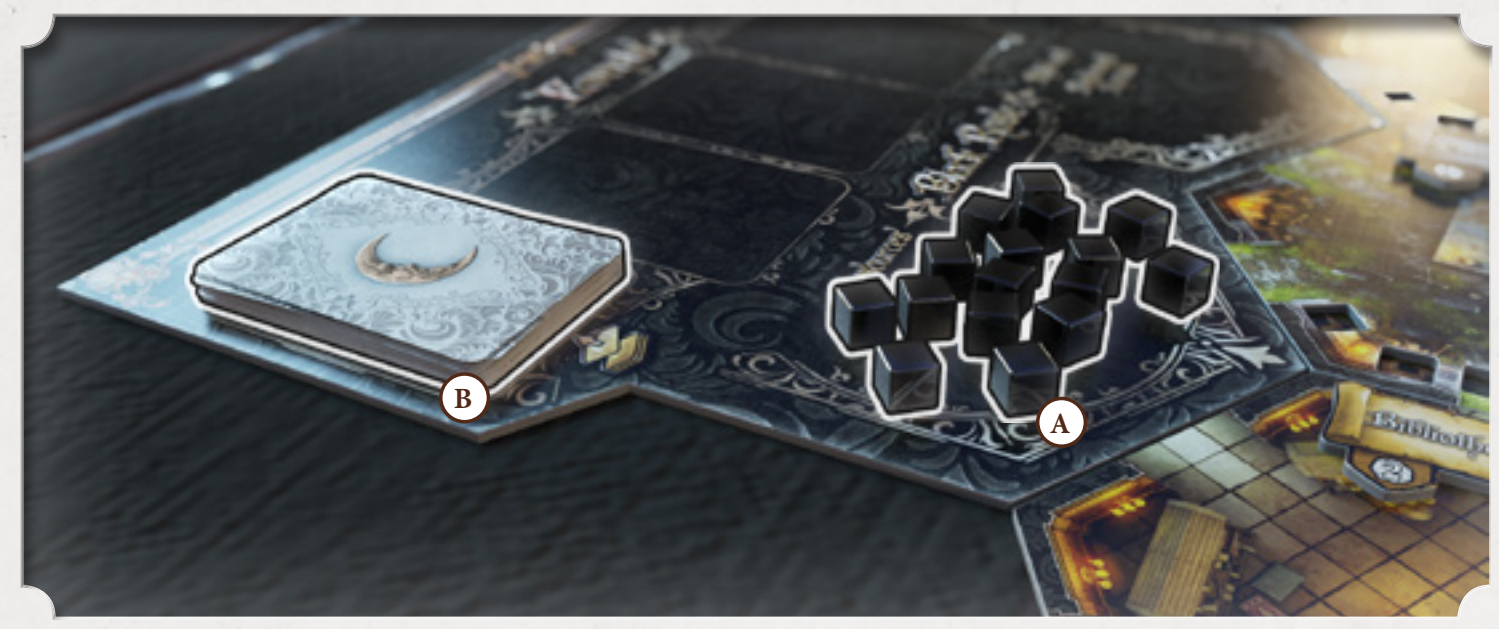

Mettete da parte le rimanenti Carte Missione e Carte Eventi finchè non serviranno per le Lune successive.

Il giocatore che più di recente ha donato o ricevuto una rosa prende il segnalino **Corona** (Primo di turno).

i,

**8 .** Partendo dal giocatore Primo di turno scegliete un **Mago** e prendete la **miniatura** e la sua **Scheda del personaggio**. Scegliete un **colore** (fra:  $\Box$   $\Box$   $\Box$ ) da abbinare al vostro mago e prendete tutti i **Segnalini danni/instabilità**, i **Segnalini Azione Fisica**, i **Segnalini Protezione** e **Trappola** e i **Perni el Comando** del colore scelto.

**9 .** Partendo dal giocatore Primo di turno ogni mago sceglie la sua **Scuola di magia** di partenza (ogni mago deve avere la sua e non possono esserci due maghi della stessa scuola in gioco) e sceglie il suo **Grimorio** di partenza tra quelli disponibili (vedi: **Carte di riferimento** 

**delle Scuole di Magia**).

Ogni mago ha una Scuola di Magia preferita, questa viene indicata nell'Archivio Arcano.

**10.** Ora potete voltare le **Celle** e posizionare il vostro Mago nella sua Cella di partenza in base al colore scelto, facendolo corrispondere a quello della pergamena.

**11.** Posizionate i sei mazzi delle **Scuole di Magia** in modo che possano essere facilmente raggiunti da tutti i giocatori, le **Carte di Riferimento** vanno sotto ai mazzi per indicare le Scuole di magia. Mettete il mazzo della **Magia dimenticata** a portata di mano per quando sarà disponibile (a partire dalla seconda luna).

Questi sette mazzi costituiscono la **Libreria**.

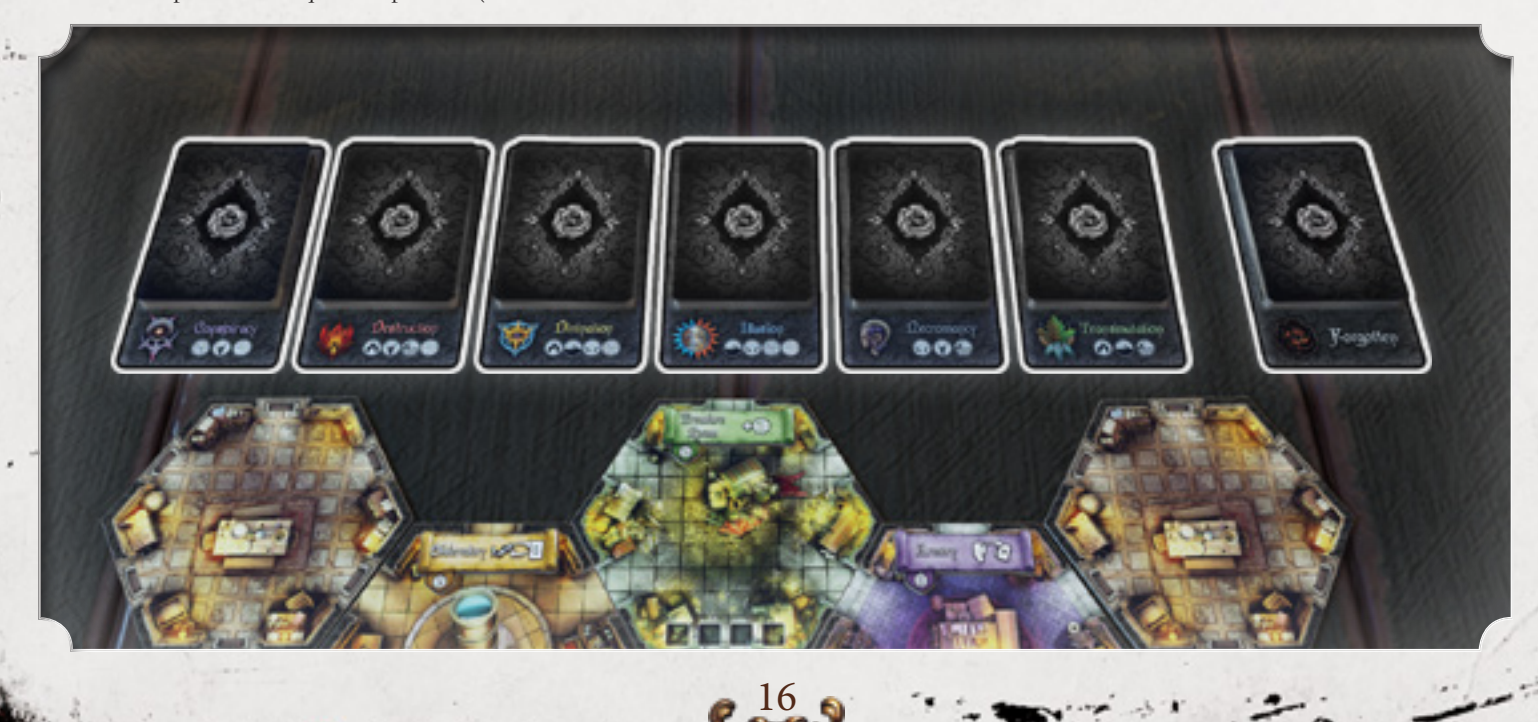

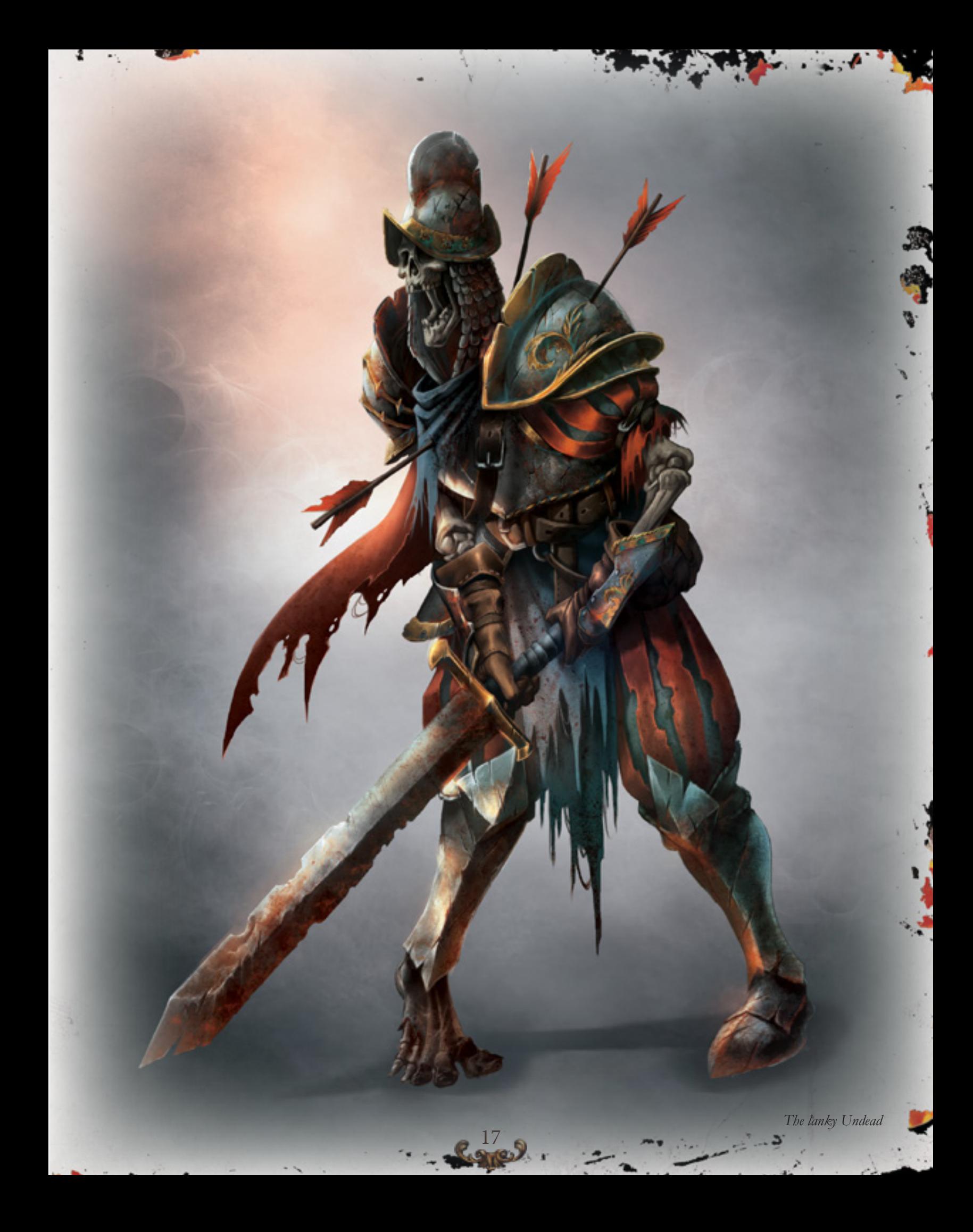

# Lune e Rosa Nera

# Punti Potere e Lune

La partita è scandita dal passaggio delle 3 Lune, attivate dal numero di punti potere del segnalino in testa alla classifica , che sia quello del Mago o della Rosa Nera. In base alla Luna cambiano i mazzi degli Eventi e delle Missioni, passando dalla Luna I alla Luna II e successivamente alla Luna III.

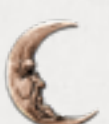

La **Prima Luna** influenza la partita fino a 5 Punti Potere.

La **Seconda Luna** inizia al raggiungimento dei 6 punti potere e dura fino al raggiungimento dei 18 Punti Potere (appena si attiva la Luna II posizionate il segnalino attivazione della Stanza della Rosa Nera).

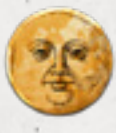

La **Terza Luna** inizia dai 19 punti potere e ha effetto fino al termine della partita.

Il controllo dei Punti potere per il cambio della Luna va fatto immediatamente appena il punteggio viene raggiunto.

# Magia dimenticata e Rosa Nera

Quando si raggiungono i 6 punti potere si attiva la Luna II ed il **Segnalino attivazione della stanza Rosa Nera** deve essere posizionato nella sua stanza, che da ora può essere attivata.

Per attivare la Stanza della Rosa Nera bisogna avere e scartare 4 magie dalla propria mano nelle memorie, poi si pescano le prime 3 carte dalla Scuola di Magia Dimenticata e se ne sceglie una da tenere in mano. Posizionare le altre 2 in fondo al mazzo della Scuola.

Le carte della Magia Dimenticata sono in copia unica ed estremamente potenti, una volta giocate durante la Fase Azione vanno **eliminate** dal gioco.

#### **Esempio**

Tessa gioca la magia Congedo.

Congedo oltre a farle rimuovere un evocazione a sua scelta le fa guadagnare anche 1 punto potere.

Questo porta i suoi 5 Punti Potere a 6, tali da far avanzare la partita alla Seconda Luna.

Subito dopo, Tessa, utilizza una delle sue Azioni Fisiche per muovere nella Stanza dei Piaceri e attivarla.

Ne risolvere l'effetto pescando una missione della Luna attuale, cioè la Seconda .

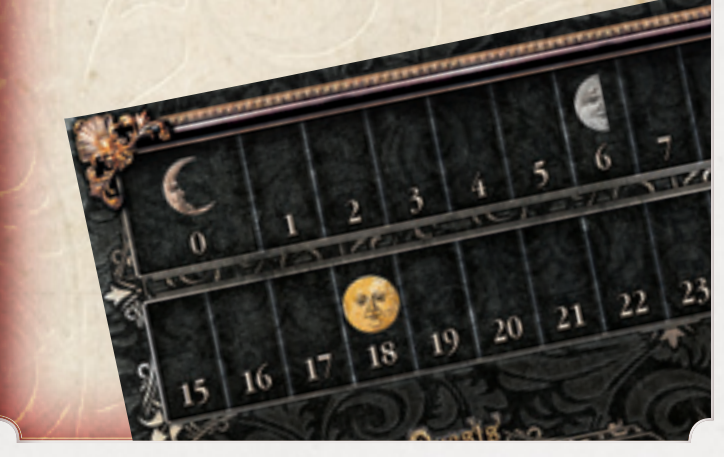

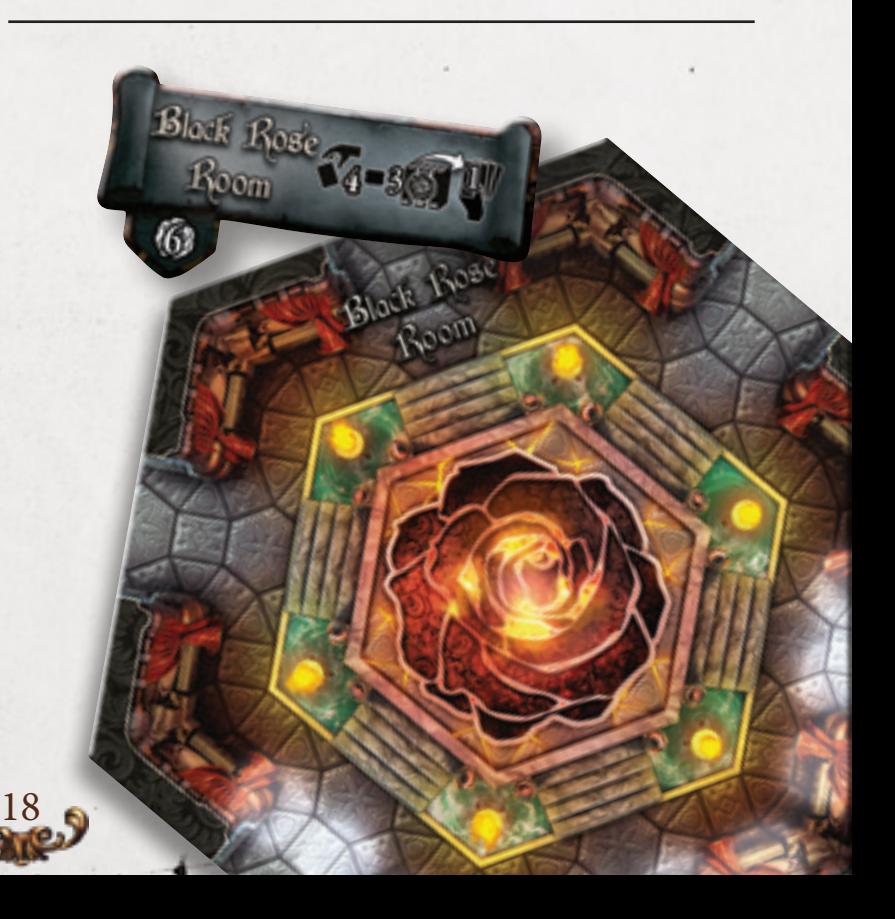

# Turno di gioco

La partita si svolge in diversi turni di gioco. Ogni turno è diviso in 6 fasi:

- **1 .** Fase della Rosa Nera
- **2 .** Fase di Studio
- **3 .** Fase di Preparazione
- **4 .** Fase di Azione
- **5 .** Fase delle Evocazioni
- **6 .** Fase di Pulizia

Ogni mago dovrà completare quanto stabilito nella specifica fase in cui si trova prima di poter passare alla seguente.

# 1. Fase della Rosa Nera

In questa fase si utilizza la Plancia Eventi, si controlla chi ha la Corona del Primo di turno e si pescano le missioni.

Qualsiasi cambiamento della Corona che si verifichi dopo questo specifico momento non cambierà l'ordine di gioco fino all'inizio del prossimo turno.

*Tessa*

#### **Seguire in ordine i seguenti passi:**

**1 .** Gli Eventi già presenti sulla plancia avanzano di una posizione (da 1 a 2, da 2 a 3 e da 3 agli scarti). Quando un Evento esce dal gioco e finisce tra gli scarti, la Rosa Nera prende tanti Punti Potere quanti sono quelli indicati in basso a destra della carta.

**2 .** Il mago ultimo di turno pesca 1 Evento dalla Luna attuale, lo legge ad alta voce e lo posiziona sulla plancia eventi come indicato nell'apposito spazio **(A)**. Se lo spazio dove va posizionata la carta risulta già occupato da un'altro evento, questo deve essere spostato in avanti di uno spazio **(B)**, per lasciare il posto a quello appena posizionato. In questo modo un evento in gioco può passare nella pila degli scarti.

Alcuni eventi sono istantanei, si applicano gli effetti appena pescata la carta e si posiziona subito tra gli scarti.

La Rosa Nera guadagnerà sempre i punti sia per l'evento che entra in gioco che, eventualmente, per quello che finisce negli scarti.

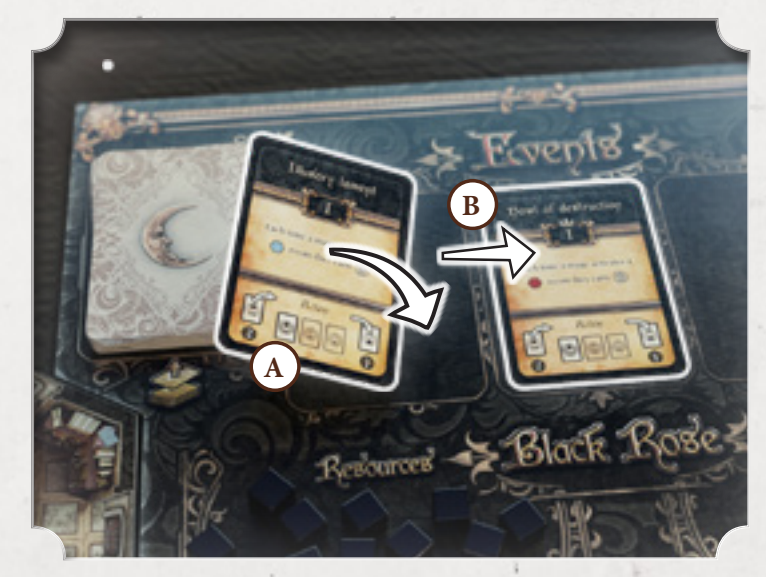

Alcuni eventi hanno una coroncina sopra il numero romano che ne indica la luna, se un giocatore pesca uno di questi eventi acquisisce subito la corona del primo di turno. Nota bene che diventerà effettivamente il primo a giocare dal prossimo turno.

**3** A partire dal **Primo di turno** ogni mago che non ha almeno 1 missione ne pesca 1 dal Mazzo Missioni della Luna attuale.

♦ All'inizio della Fase se non si desidera la propria missione la si può **scartare**. La Rosa Nera guadagna punti pari al numero della Luna della Missione.

♦ Nessun mago può avere mai più di **2 Missioni attive** nello stesso momento, nel caso si superi il massimale di 2 missioni il mago deve immediatamente scartare una delle missioni per tornare ad avere 2 missioni in mano.

♦ Il **Primo di turno** si controlla solo nella fase della Rosa Nera.

# 2. Fase di Studio

₩.

ì

In questa fase si utilizza la **Libreria** per scegliere nuove magie da aggiungere alla propria mano.

Le nuove magie pescate andranno ad aumentare la scelta disponibile del Grimorio durante tutto il corso del gioco.

**1 .** Ogni giocatore pesca 2 carte dal proprio Grimorio e le aggiunge alla sua mano.

**2 .** A partire dal Primo di turno, ogni giocatore pesca 4 carte coperte, a scelta da qualsiasi scuola di magia egli preferisca.

Di queste 4 carte ne aggiunge 2 alla propria mano e scarta le altre 2 di fronte alla/e scuola/e di magia di appartenenza a formare una pila degli scarti **(A)**.

Alla fine di questa fase ogni giocatore dovrà aver aggiunto alla propria mano 4 carte magia, 2 provenienti dal suo grimorio e 2 tra quelle pescate dalla Libreria.

Se un mago supera il limite massimo di carte che può tenere in mano (come indicato sulla sua scheda, *link*) deve scartare le carte in eccedenza nelle sue memorie.

Nel momento in cui un giocatore deve pescare e non ha più carte nel Grimorio, prende le sue memorie e le rimischia per formare un nuovo Grimorio

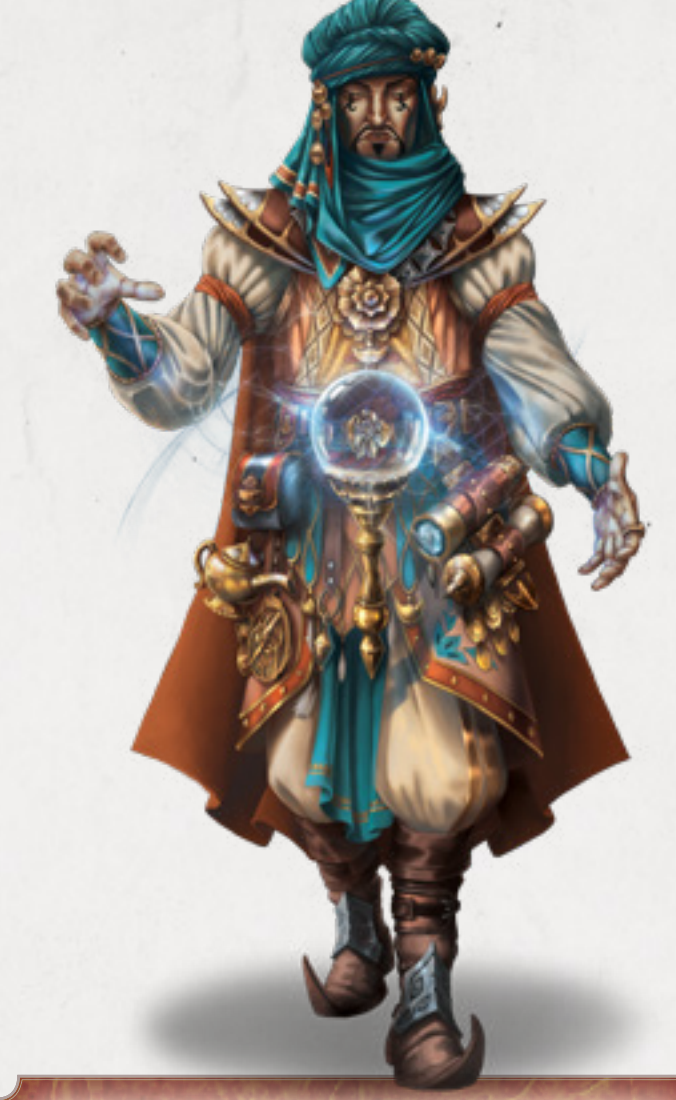

Non è necessario pescare tutte e 4 le carte dalla stessa scuola, si possono pescare ad esempio 2 carte dalla scuola di Distruzione, 1 dalla Necromanzia e l'ultima da Trasmutazione.

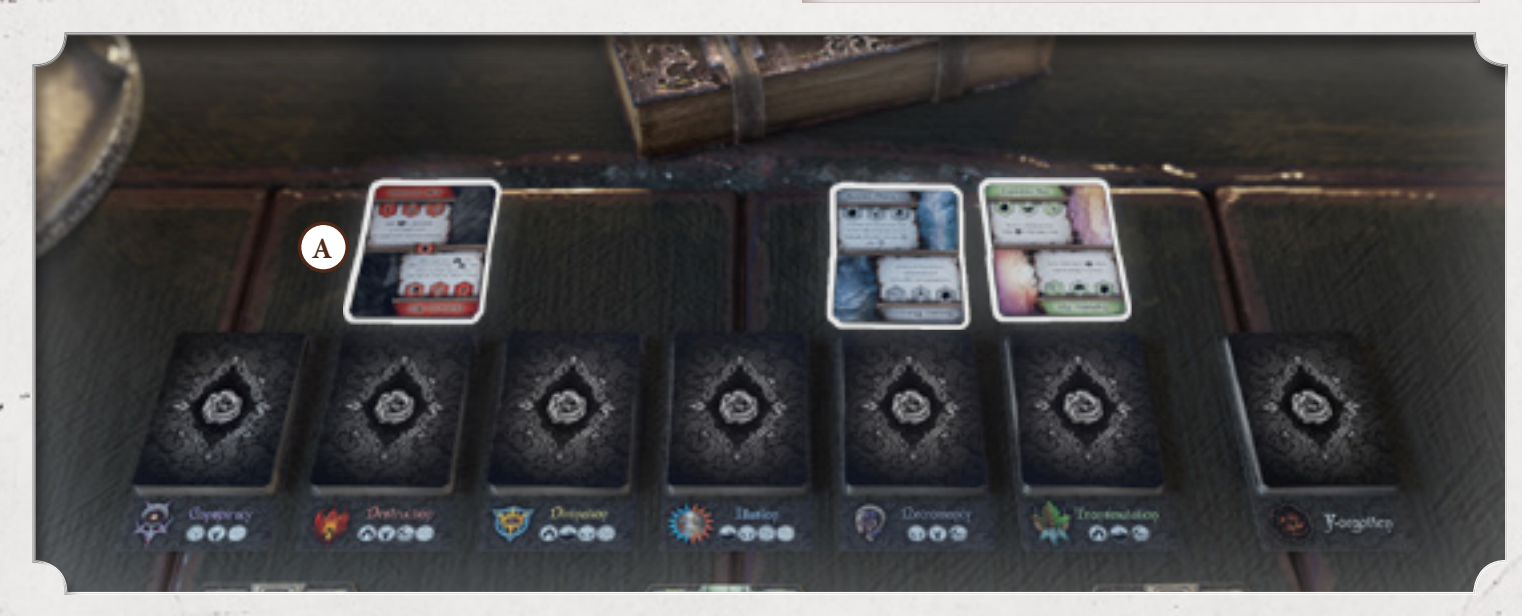

In qualsiasi momento della Fase di studio un giocatore può **eliminare** una magia dalla propria mano, posizionandola su gli scarti della magia di appartenenza.

Attenzione, **scartare** carte del proprio Grimorio è una meccanica molto importante in quanto permette di "allegerirlo" delle magie meno utili per la propria strategia, rendendo più performanti le pescate successive.

#### **Esempio**

E' la fase di studio del giocatore che controlla Nero, il cui limite massimo della sua mano è 7 carte.

Ha attualmente 4 carte in mano, che ha conservato dai turni precedenti.

Per prima cosa pesca 2 carte dal Grimorio e le aggiunge alla sua mano, portandola a 6 carte.

Subito dopo pesca 4 carte dalla libreria, 3 carte dalla scuola di magia di Distruzione e 1 dalla scuola di Trasmutazione sperando di trovare una magia di combattimento utile alla sua causa, le studia e decide le 2 da tenere.

A questo punto il giocatore avrebbe 8 carte in mano, 1 in più del suo limite massimo.

Il giocatore è obbligato a scartare la carta in eccesso scegliendola tra tutte quelle che ha in mano.

La carta scartata va posizionata sulle sue memorie.

Decide anche di eliminare una delle carte dei turni precedenti dalla sua mano, perché non affine alla sua strategia; la posiziona quindi sulla pila degli scarti della relativa Scuola di Magia.

# 3. Fase di Preparazione

In questa fase ogni giocatore pianifica la strategia da attuare nella sua successiva Fase di Azione.

Ogni giocatore deve posizionare da un **minimo di 2 ad un massimo di 4** carte magia dalla sua mano di fronte a se, coperte, in un verso o nell'altro, a seconda dell'effetto che vuole attivare (ogni magia come spiegato precedentemente ha 2 effetti differenti, in questa fase si sceglie quale giocare).

**(A)** Lato attivo della carta nell'immagine di esempio.

Un mago deve scegliere di posizionare una di queste carte sopra le altre nella posizione indicata sulla scheda come **Magia Veloce**. La Fase di Preparazione termina quando tutti i maghi hanno posizionato le Carte Magia sulla loro Scheda del Mago.

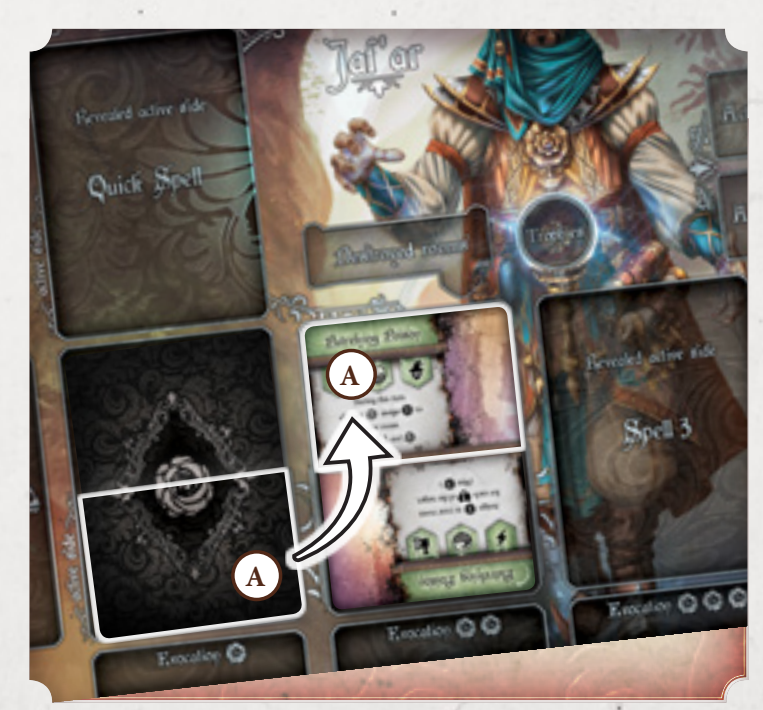

Prestate attenzione al posizionamento delle magie sulla scheda del mago e a come vengono rivelate.

La lettura degli effetti quando la magia è ancora coperta o quando viene rivelata è chiaramente indicato sulla scheda del mago.

Una volta terminata questa fase non sarà più possibile invertire o cambiare la posizione delle magie.

Questa fase risulta una delle più importanti del gioco.

In questa fase, posizionando le carte, si decide l'ordine di risoluzione delle magie (da sinistra verso destra, nell'immagine da **1** a **3** ) e l'effetto che avranno nella fase seguente.

Bisogna essere astuti e cercare di prevedere le mosse degli avversari per riuscire ad anticiparle, ad esempio per cercare di avere avversari a tiro per la vostra mortale Palla di Fuoco o per cercare di creare delle combinazioni vincenti e mortali.

La **Magia Veloce** (A) inoltre risulta particolarmente importante perchè è l'unica magia che permette di essere giocata ignorando l'ordine di posizionamento delle magie durante la fase di Azione. Può essere giocata in qualsiasi momento durante la propria attivazione nella fase di Azione, rispettando le regole descritte nel paragrafo seguente.

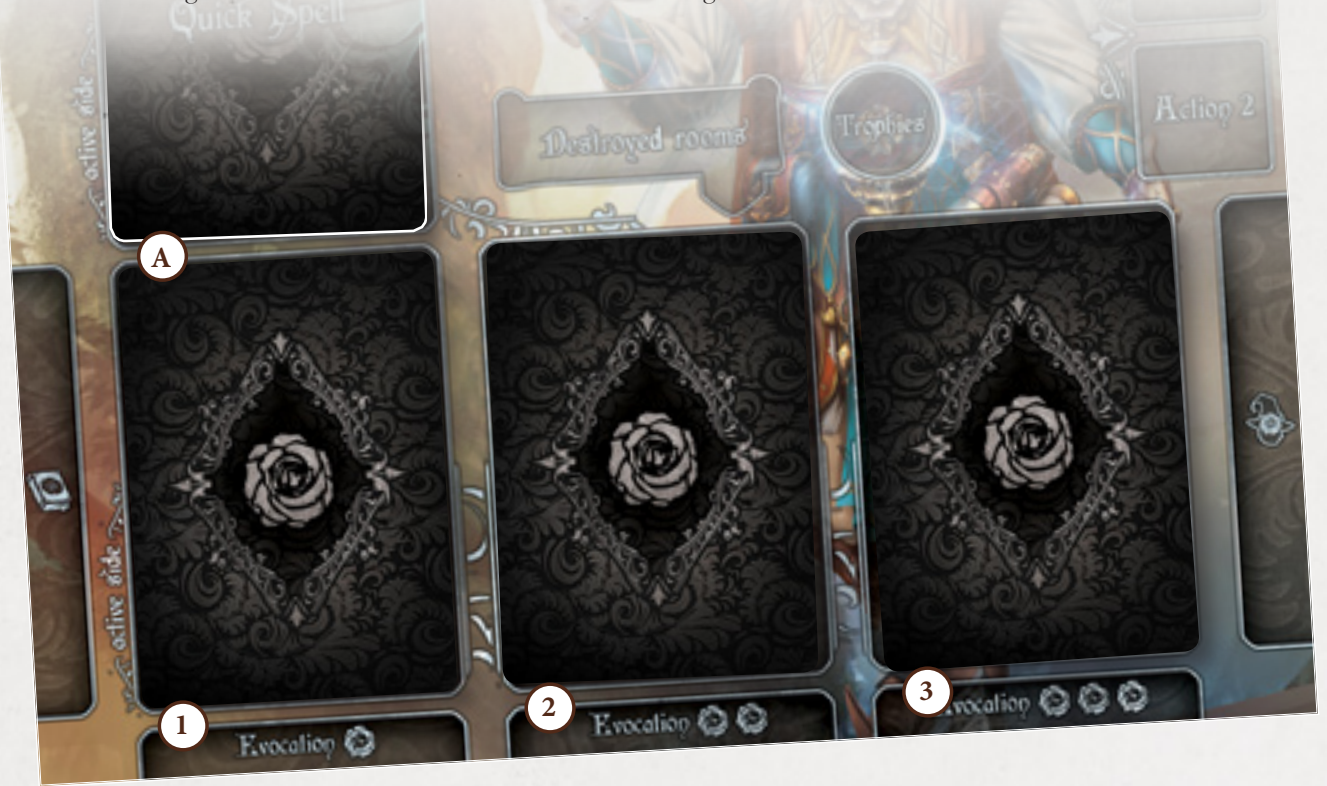

#### **Esempio**

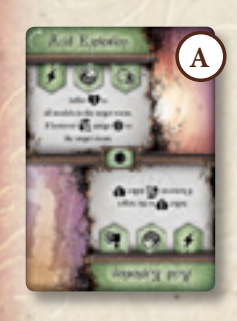

Tessa ha preparato segretamente come prima magia una Protezione, come seconda e terza due magie di combattimento e come magia Celere Esplosione Acida, in questo modo potrà lanciarla appena avrà un bersaglio a tiro in una qualsiasi delle sue attivazioni durante la prossima fase di Azione.

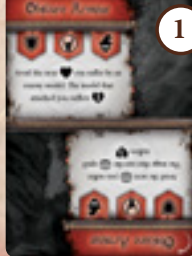

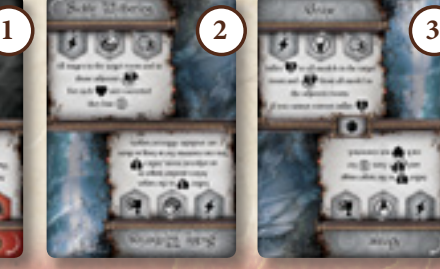

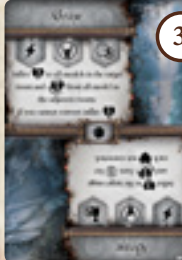

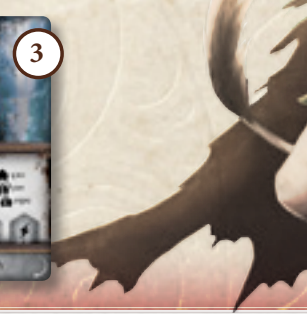

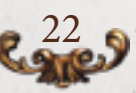

# 4. Fase di Azione

Durante questa fase la strategia pianificata nella fase precedente prenderà forma.

Prima di iniziare questa fase è importante **controllare eventuali Eventi attivi** presenti sulla Plancia Eventi.

Oltre alle magie posizionate sulla scheda del mago ogni giocatore ha a disposizione **2 segnalini Azione Fisica** che permettono di:

**1 .** muovere fino a 2 stanze ed eventualmente attivare la stanza in cui ci si trova a fine movimento.

**2 .** infliggere 2 danni ad un bersaglio presente nella stanza, ed eventualmente attivare la stanza.

Ogni volta che un segnalino Azione è utilizzato il segnalino va voltato (**3** ).

Partendo dal giocatore Primo di turno e procedendo in senso orario, ogni mago può eseguire una delle seguenti combinazioni:

#### **A .** Azione Fisica

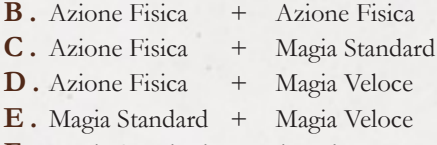

**F .** Magia Standard o Magia Veloce

L'unica combinazione non utilizzabile è quella tra due Magie Standard. Le combinazioni possono essere eseguite in qualsiasi ordine.

E' importante sottolineare che la combinazione va risolta e completata in sequenza. Non è mai possibile spezzare a metà un'Azione fisica: per esempio per muoversi, poi lanciare una Magia ed infine completare il movimento.

side

23

**1**

**3**

In ogni combinazione le azioni possono essere eseguite in **qualsiasi ordine**.

Possibili combinazioni:

**+**

**+**

**+**

**Standard**

**Veloce**

**Standard Veloce**

**+**

**Standard**

**or Veloce**

**2**

**A**

**B**

**C**

**D**

**E**

**F**

#### **Esempi della Fase delle azioni**

**ESEMPIO 1**: È il turno di Nero, che decide di usare una delle sue due Azioni fisiche ( **A** ) e ne gira il segnalino. Utilizzandola può quindi muoversi di 2 stanze per avvicinarsi al suo nemico ed attivare la stanza.

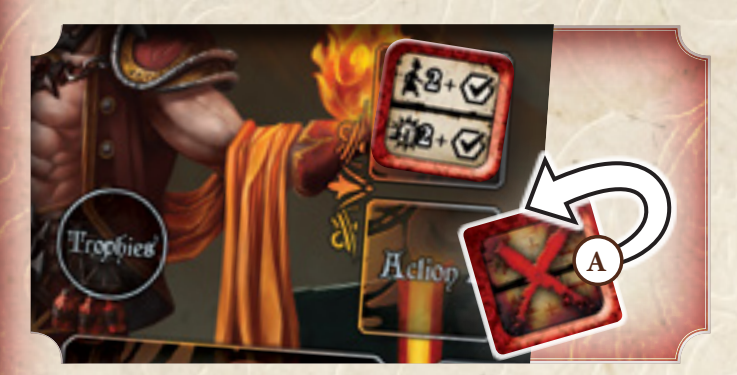

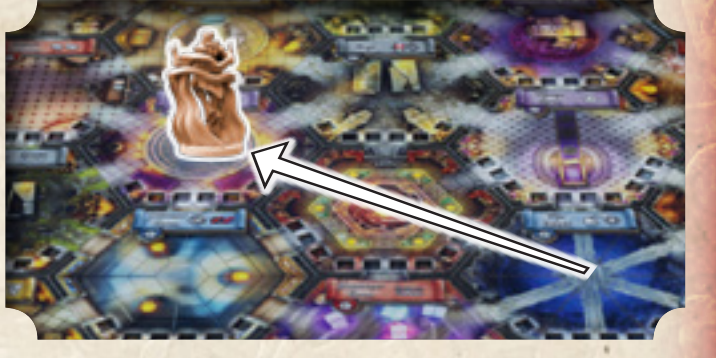

Nero chiude la sua combinazione giocando una magia : Palla di Fuoco! ( **B** ) Nero aveva già programmato tutto!

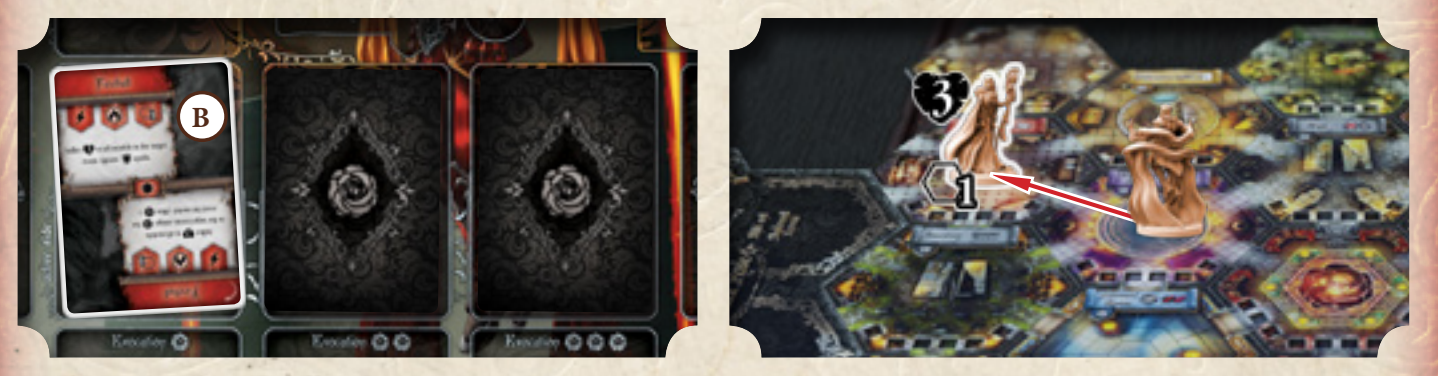

È il momento del mago seguente in ordine orario, Rebecca. Non avendo più Azioni fisiche da giocare, decide di rivelare 2 delle sue magie pronte, una magia Standard e quella Veloce.

Rivela prima la Magia Veloce "Summon Obscurity" ( **C** ) per evocare un Non Morto e la risolve.

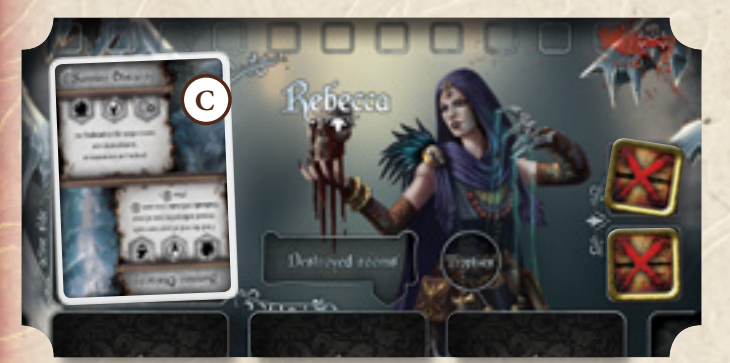

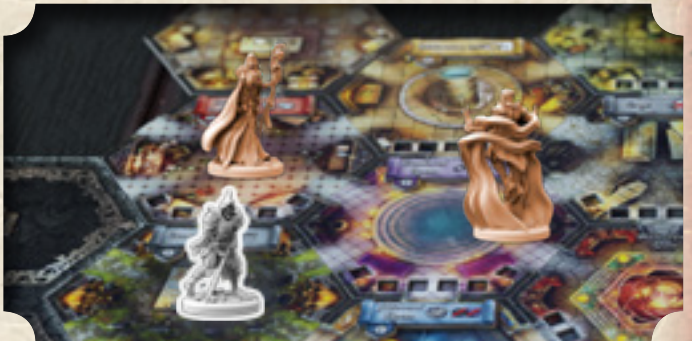

Subito dopo rivela la seconda magia posizionata "Obscurity Grasp" ( **D** ) per farlo agire immediatamente ed infliggere 2 danni a Nero!

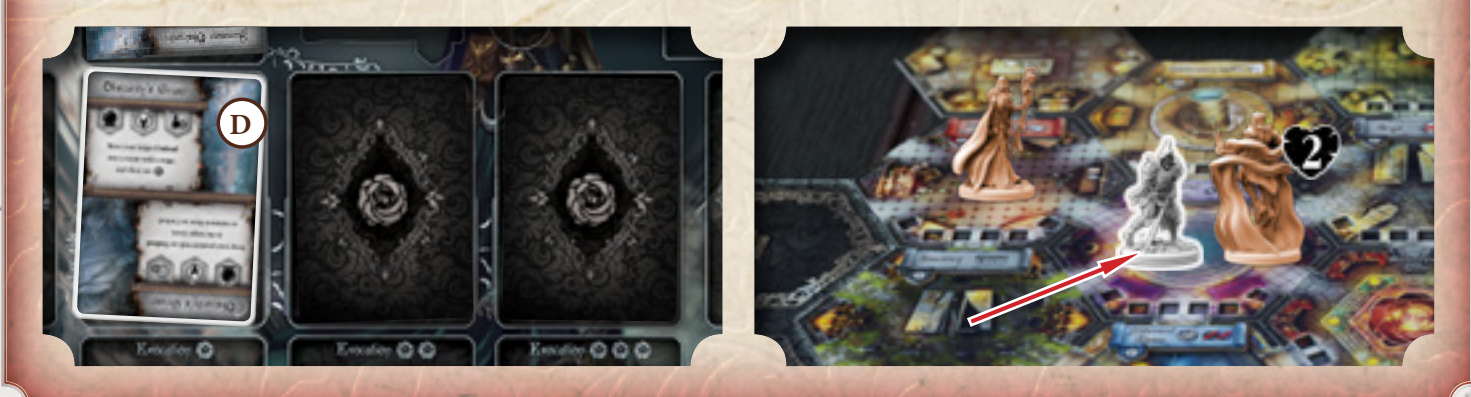

#### **Esempi della Fase delle azioni**

**ESEMPIO 2**: Tessa decide che non è il momento giusto per rivelare le sue magie. Quindi gioca solo un'Azione fisica ( **A** ) per spostarsi di 2 passi ed attivare la stanza, per poi passare ed attendere le mosse dei suoi avversari.

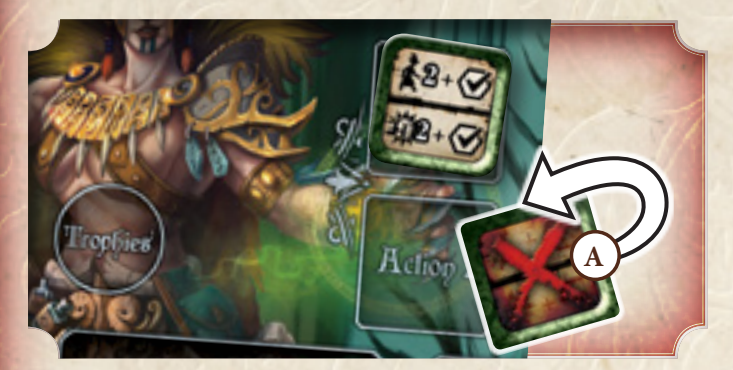

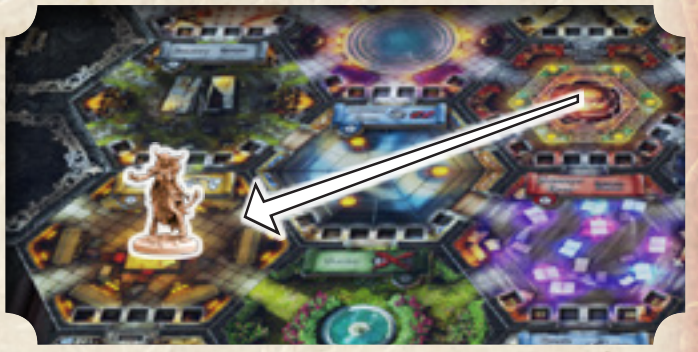

Muovendosi di 2 passi raggiunge la Bibliotheca. Attiva la stanza ( **B** ) e risolve l'effetto che le permette di pescare 2 carte dalla libreria. Decide di pescare 2 carte dalla Scuola di Magia Trasmutazione ( **C** ) .

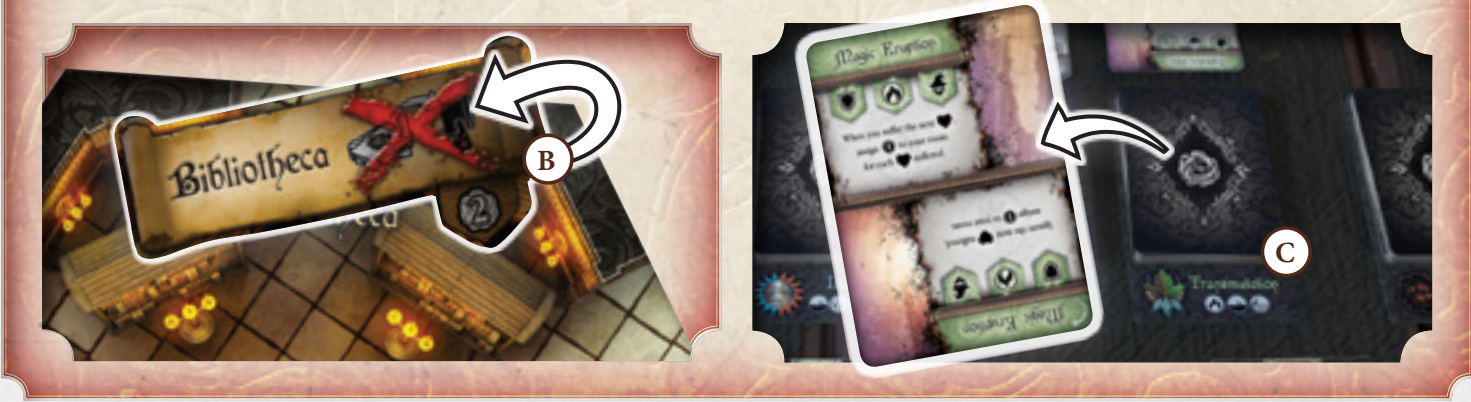

**Durante la fase delle azioni i maghi lanciano magie per guadagnare punti potere, infliggere ingenti danni e distruggere le stanze creando Instabilità. Nei paragrafi seguenti verranno approfondite queste meccaniche.**

25

*Telmia stava per sfuggirgli di nuovo. Nero lanciò Cono di Gelo gridando: "Eh no, stavolta non andrai da nessuna parte!"*

**Nessun mago può passare se ha la possibilità di giocare almeno 1 magia o 1 segnalino azione fisica.**

*"Adoro scommettere sulla stupidità degli altri" Jafar*

**Nessun mago può rivelare 2 Magie di seguito a meno che una delle 2 non sia una Magia Veloce.**

#### **Esempio di attivazione della stanza**

Attivare la stanza **Sala del Trono** garantisce al mago la **Corona del Primo di Turno**. Il **Segnalino Attivazione** della Stanza va quindi voltato. In questo caso è' importante sottolineare che il primo di turno si controlla solo all'inizio della Fase della Rosa Nera.

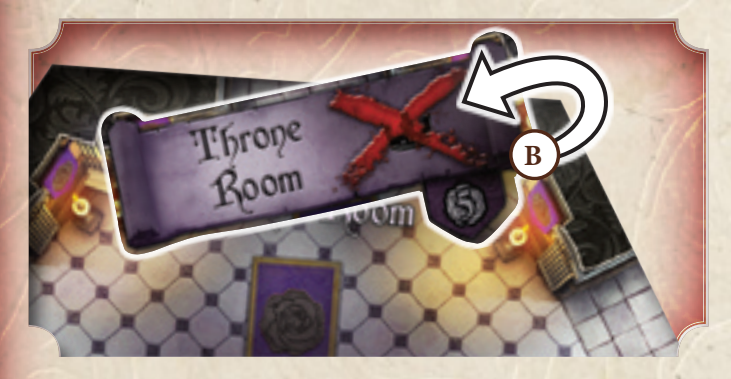

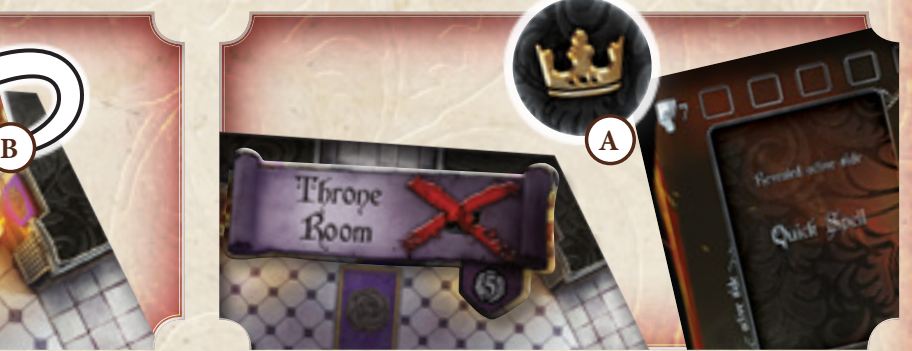

*"Muoversi e e dare percosse con il proprio bastone non è elegante... Tanto meno muoversi e dilaniare con i tuoi artigli Tessa!" Jafar*

**Utilizzando un'Azione Fisica non è possibile muoversi e attaccare. L'azione permette di effettuare un movimento oppure un attacco ed in seguito l'attivazione della stanza.**

*Una pioggia di meteore infuocate colpì la stanza rendendo tutti atterriti. Nero solo torreggiava sui caduti: "Adoro il profumo della carne carbonizzata"*

**Non è possibile infliggere danni a se stessi. Quando una vostra magia ad area colpisce voi o le vostre evocazioni ignoratene l'effetto.**

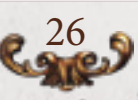

# Tipi di magie

Il primo simbolo sugli effetti delle carte magia ne identifica il tipo:

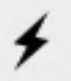

#### **Combattimento**

Queste magie permettono di danneggiare in modo diretto i propri avversari

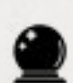

#### **Contingenza**

Magie per evocare, guadagnare Potere, spostarsi velocemente, pescare missioni, ecc.

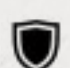

#### **Protezione**

Magie che, una volta attivate, scattano quando il mago è bersaglio di qualche effetto specificato sulla carta.

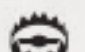

#### **Trappole**

Magie che, una volta attivate, scattano quando un bersaglio fa qualcosa di particolare specificato sulla carta, come ad esempio entrare in una stanza di un certo colore.

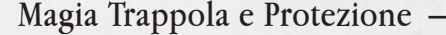

Le magie di tipo Trappola e Protezione hanno un meccanismo particolare in quanto si attivano solo in determinate situazioni.

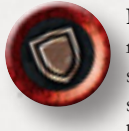

Protezione: quando un mago attiva una Protezione non la rivela, posiziona, invece, il segnalino Protezione sulla carta per segnalare agli altri giocatori che è stata attivata. Un mago può scegliere se far scattare o meno una Protezione quando si verifica la condizione. Ogni carta di Protezione specifica nel suo testo

qual è la condizione necessaria per farla scattare (ad esempio quando il mago dovrebbe subire danni, o se bersaglio di un tipo specifico di magia)

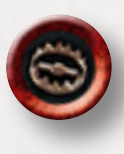

**Trappola:** quando un mago attiva una Trappola non la rivela, posiziona, invece, il segnalino Trappola sulla carta per segnalare agli altri giocatori che è stata attivata. Un mago può scegliere se far scattare o meno una Trappola quando si verifica la condizione. Ogni carta Trappola specifica nel suo testo qual è la condizione necessaria per farla scattare.

Esistono due tipi differenti di Trappole:

- **1 .** trappole ad effetto
- **2 .** trappole sulle stanze.

**Le trappole ad effetto** funzionano come le altre carte magia, e come le protezioni scattano al verificarsi di una determinata condizione.

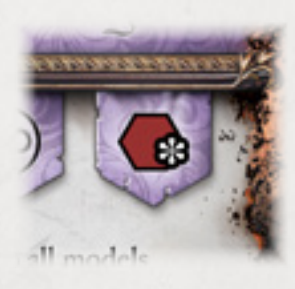

**Le trappole stanza**, a differenza delle normali carte magia non hanno un verso. Quando attivate vanno ad influenzare **tutte** le stanze dei colori segnati sulla carta con i loro rispettivi effetti. Quando un mago o un'evocazione (a seconda dell'effetto) entrano in una stanza dei colori indicati il lanciatore della magia può decidere di far scattare la stanza e risolverne immediatamente l'effetto associato al colore della stanza dove è passata la vittima.

27

 E' importante sottolineare che l'**effetto** delle Trappole e delle Protezioni si va ad inserire **nel turno di un altro giocatore**, in risposta ad una sua azione. L'attivazione delle trappole e delle Protezioni interrompe momentaneamente il gioco del mago bersaglio, fino a quando tutto l'effetto non si è risolto, poi il

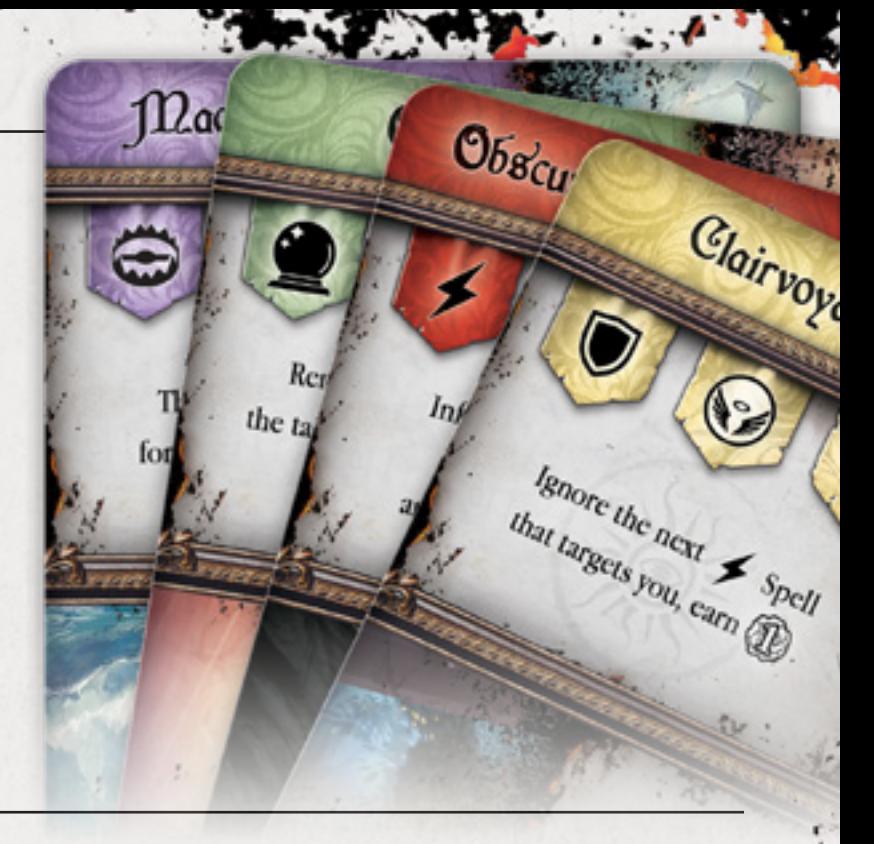

gioco continua normalmente.

Tuttavia se un mago a causa di una Trappola viene sconfitto finisce la sua attivazione ed il gioco prosegue con il giocatore successivo.

Una volta scattate e risolte le trappole e le protezioni hanno esaurito il loro effetto.

Nella Fase di Pulizia, se una **Protezione** non è stata attivata, va **scartata** nelle memorie come se fosse stata giocata. Una **Trappola** che non è scattata invece può essere **ripresa** in mano per essere giocata nel prossimo turno.

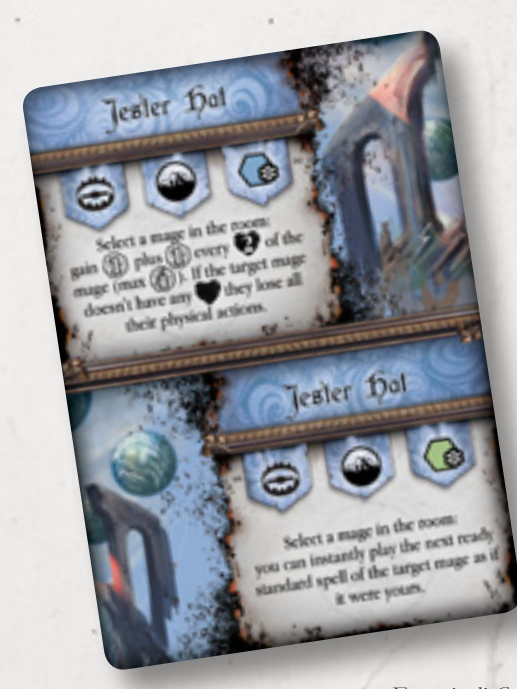

*Esempio di Carta Trappola*

#### **Esempi di Trappole e Protezioni**

**ESEMPIO 1**: È il turno di **Rebecca 0** che gioca la sua prima magia e la Magia Veloce, rispettivamente una trappola **(1)** e una protezione **(2)**. Le dichiara ponendo i rispettivi segnalini sul dorso delle carte senza rivelarle.

La trappola è Blade Barrage ( **A** ) che influenza le stanze rosse e verdi.

La protezione è Obscure Armour ( **B** ) che ignora il prossimo danno subito ed infligge 1 danno all'attaccante.

Il turno passa a **Nero** 0 che è nella sua Cella e decide di utilizzare un' Azione per fare 2 passi per portarsi al fianco di Rebecca. Finisce il suo movimento nella **Summoner Room**. Sfortutamente per lui questa stanza è rossa e Rebecca decide di far scattare la sua trappola rivelando la carta Blade Barrage ( **A** )

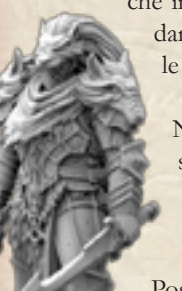

che infligge 3 danni ad area nella Stanza, quindi 3 danni a Nero. Rebecca non può danneggiarsi con le proprie magie (*link*) quindi ne esce incolume.

Nero alla fine della sua Azione attiva la stanza **Summoner Room** ed evoca Cerbero, poi decide di rivelare la sua magia celere, Fulmine.

Posiziona 1 segnalino instabilità nella stanza dove ha lanciato la magia e bersaglia Rebecca per infliggerle 3 danni...

> Rebecca a questo punto fa scattare anche la sua carta **Protezione**  ( **B** ) che gli fa ignorare il danno ed infliggere 1 danno a Nero

**ESEMPIO 2**: **Tessa** 0 attiva un'Azione Fisica per spostarsi all'interno della **Forge** e per arrivarci passa dal **Laboratory**. **Rebecca** 0 aveva una carta **Trappola** attiva per le stanze rosse e decide di attivarla appena Tessa entra nel **Laboratory**. Tessa deve interrompere l'azione in corso per subire l'effetto della trappola di Rebecca, che le infligge 3 danni ( **C** ) . Tessa ne aveva già subiti 9, viene sconfitta e rimandata nella sua Cella ( **D** ) .

A questo punto tutti i giocatori che hanno contribuito alla sconfitta della maga guadagnano dei punti potere.

Tessa a causa della sua sconfitta non ha diritto a completare la sua azione, dovrà attendere che tocchi a lei di nuovo per uscire dalla Cella e continuare con la sua strategia.

*Jafar apparve alle spalle del mago dal nulla affondando il freddo acciaio nel suo fianco scoperto. "Nessuno ti ha insegnato che certe zone sono pericolose?"*

**Una volta scattata per uno dei due effetti, la trappola, risulta utilizzata e non potrà scattare anche per l'altro.**

28

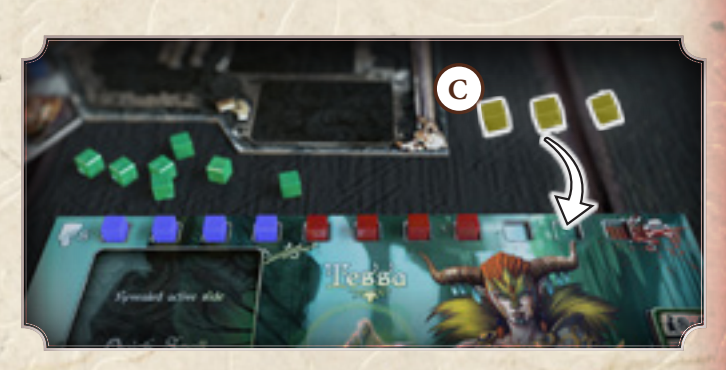

**B B B B B** 

**Blade Barrage** 

**Beure Armeur** 

**1**

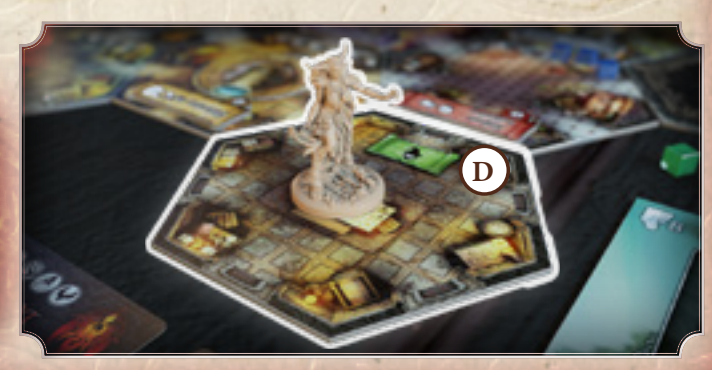

# Bersaglio e raggio delle magie

Gli effetti delle magie hanno sempre un bersaglio da selezionare ed un raggio entro cui selezionare questo bersaglio. I tipi di bersaglio selezionabili sono 4:

# **Se stesso**

Il mago che ha lanciato la magia.

#### **Singolo**

Un bersaglio singolo sulla plancia, mago o evocazione. Non è mai possibile selezionare se stessi.

#### **Area**

Una stanza sulla plancia. Un effetto di danno che ha come bersaglio Area (ossia una stanza) colpisce tutti i bersagli presenti nella stanza. Attenzione che, a seconda dell'effetto, questo tipo di magie colpiscono i bersagli o la stanza stessa.

#### **Speciale**

Un qualsiasi elemento di gioco precedentemente non elencato. La plancia eventi o la Libreria potrebbe ad esempio essere uno di questi.

In basso a destra dell'icona del bersaglio Singolo o Area c'è sempre un numero (da 0 a  $\bullet$ ) che indica il raggio della magia.

Il raggio si considera **in linea retta** dal punto di lancio ed è calcolato il numero di stanze dal lanciatore al bersaglio.

Quando è indicato raggio  $\Omega$  vuol dire che si può selezionare qualsiasi stanza o bersaglio sulla plancia (ignorando anche la regola della linea retta). È importante ricordare che la **Cella** di partenza dei maghi non è mai selezionabile.

#### **Esempio di lancio di una Magia**

Nero gioca il lato dritto di Meteor Swarm.

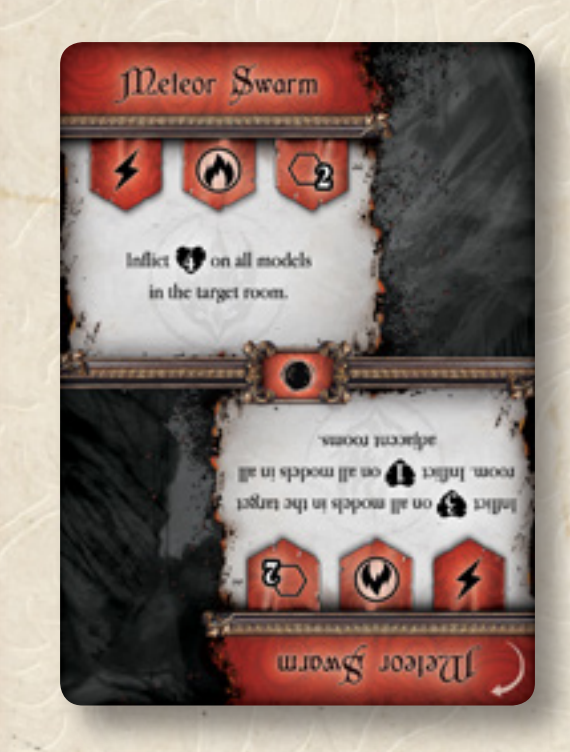

Solo Malacoda può essere colpito dalla magia , Tessa non è in linea di tiro, mentre Rebecca è fuori gittata. Malacoda quindi subisce 4 danni da Nero e viene rimosso dal gioco.

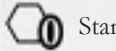

Stanza di partenza della magia.

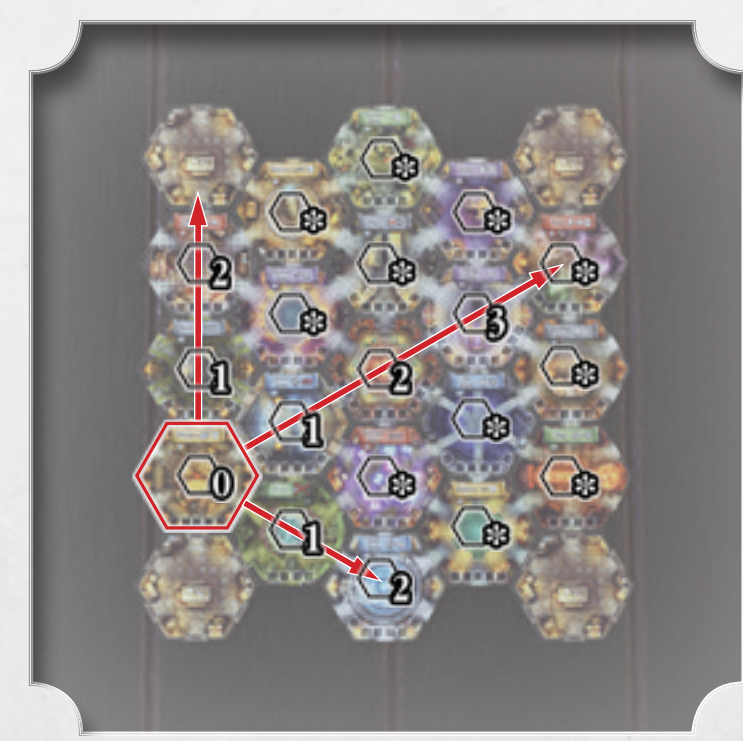

# Danni e sconfitta del mago

Quando un Mago gioca una carta che riporta l'effetto "infliggi X danni" deve prendere tanti **segnalini danno** del suo colore quanti sono i danni inflitti e posizionarli sulla barra della vita dell'avversario o sulla carta dell'evocazione bersaglio.

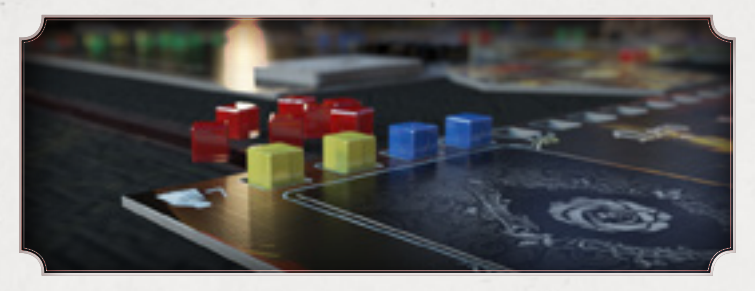

Quando i Segnalini danno raggiungono il numero dei punti ferita del mago (*link*) quest'ultimo è considerato **sconfitto**; lo stesso vale per le Evocazioni che vengono però rimosse dalla plancia.

Quando un mago è sconfitto , ritorna nella sua cella, si contano i danni e si fa una classifica di chi ne ha assegnati il maggior quantitativo. Sono quindi assegnati i punti potere come indicato nella scheda riassuntiva di seguito:

#### **Quantità danni**:

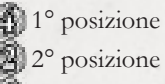

**D** Partecipazione

Il mago che ha contribuito maggiormente all'uccisione prende 4 punti potere, il secondo prende 2 punti potere.

Tutti gli altri guadagnano 1 punto potere per aver partecipato.

Se ci sono danni di **un solo mago**, solo lui prende punti e ne prende **5** in totale.

In caso di **parità** i giocatori che condividono la prima o la seconda posizione prenderanno 1 Punto Potere in meno rispetto a quanti ne dovrebbero prendere.

Dopo che tutti i giocatori hanno acquisito i punti potere tutti i segnalini danno vengono rimossi e consegnati ai maghi di appartenenza, poi il **mago sconfitto** viene posizionato nella sua **cella** di partenza.

Un mago sconfitto una volta posizionato nella sua cella riprende il gioco normalmente, non salterà nessuna attivazione e quando tocca a lui, continuerà il suo turno con l'obbligo di uscire dalla stanza tramite un Azione fisica o scartando nelle memorie 1 carta magia pronta, per fare 1 passo in una stanza adiacente se non ha Azioni fisiche.

Un mago finirà il suo turno nella sua Cella solo se ha usato tutti i suoi segnalini Azione e le sue magie pronte.

Il mago che ha sferrato il colpo di grazia al suo avversario, ossia ha inflitto il danno sufficiente per sconfiggerlo, prende un **Segnalino Trofeo** dal suo bersaglio (serviranno a incrementare i punti a fine partita!).

30

#### **Regola opzionale: Infierire**

Questa regola permette di **rimuovere i limiti** ai danni che si possono infliggere ad un Mago.

Il giocatore che infligge un danno che supera il valore di punti ferita di un Mago bersaglio, può superare il numero di punti ferita presenti sulla scheda.

**Esempio:** Se al Mago bersaglio manca 1 danno per essere sconfitto e gliene vengono inflitti 4 i rimanenti 3 andranno ad aggiungersi a quelli esistenti, anche se eccedono la barra della vita, per calcolare chi acquisisce i punti potere.

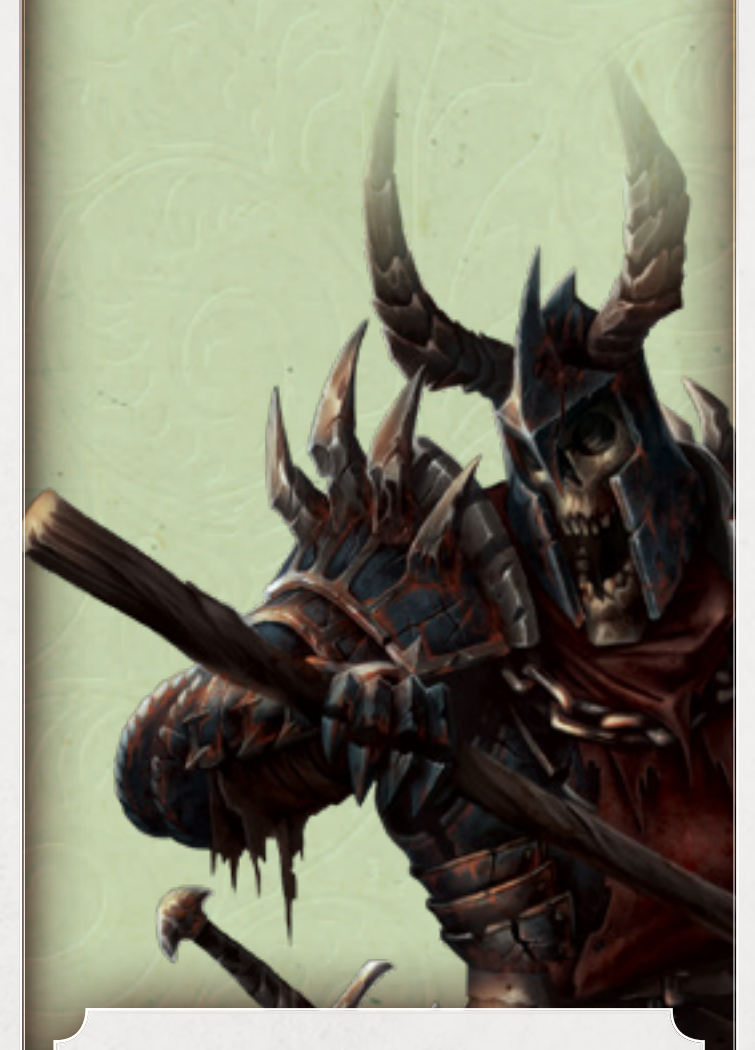

*"Non c'è riposo, non c'è rifugio, non c'è scampo: vieni fuori e muori ancora" Rebecca*

Ogni mago è obbligato ad uscire dalla propria stanza con un azione o sacrificando una magia, che gli permetterà di fare un passo, se non può rimane li.

#### **Esempio di sconfitta**

Tessa 0 infligge 1 danno a Nero 0 . Con questo danno Nero viene sconfitto, a questo punto si procede con l'assegnazione dei Punti Potere (di seguito PP):

1° : Tessa  $\Box$  con 6 danni è prima, guadagna 4 PP

 $2^\circ$ : Jafar  $\bigcirc$  e Rebecca  $\bigcirc$  sono al pari con 3 danni quindi 2 PP - 1PP = 1 PP a testa

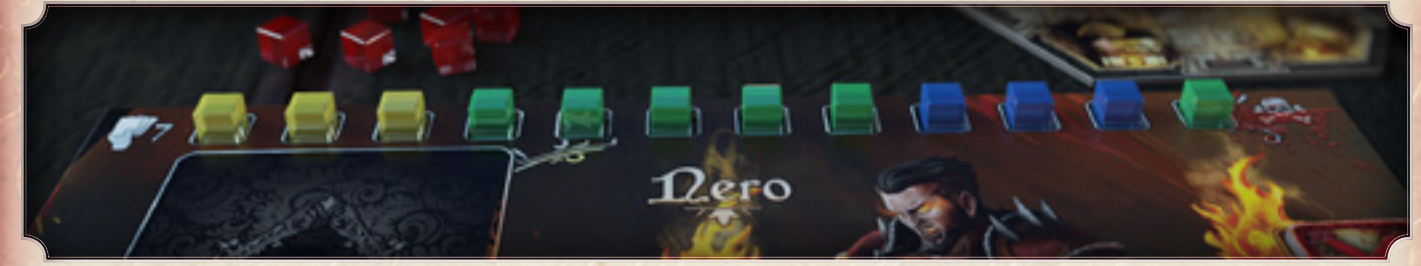

Tessa avendo inflitto l'ultimo danno prende un segnalino Trofeo da Nero. Nero torna nella sua cella da cui prosegue normalmente il suo turno, dopo aver rimosso tutti i segnalini danno.

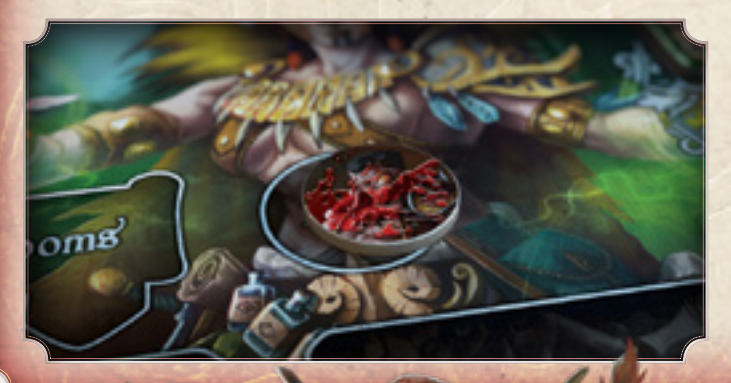

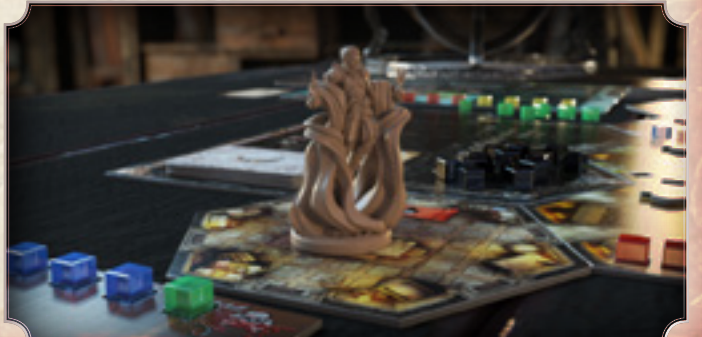

### Posizionare Instabilità

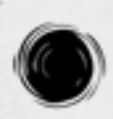

Alcune magie sono cosi potenti che generano Instabilità nelle stanze in cui vengono lanciate. Per identificare una magia che genera Instabilità al centro della carta, tra i due effetti, deve esserci il simbolo del vortice dell'instabilità.

L'instabilità generata è sempre del mago che lancia la magia.

Quando un mago lancia una magia che posiziona Instabilità, prende uno dei Segnalini Danno/Instabilità del suo colore e lo posiziona nella stanza, negli appositi spazi. Alcune magie hanno come effetto quello di posizionare dell'Instabilità aggiuntiva, in questo caso si seguono le normali regole di selezione del bersaglio e raggio.

Ci sono magie che possono convertire i segnalini Instabilità e che possono capovolgere l'assegnazione dei punti potere prima che si arrivi nella **Fase di Pulizia**.

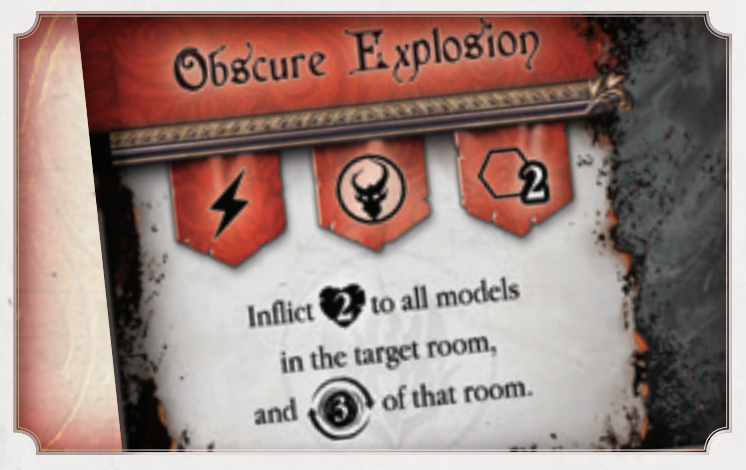

*Esempio di effetto che converte instabilità*

#### Distruzione della stanza

Quando una stanza raggiunge il suo valore massimo di Segnalini Instabilità, nella fase di pulizia, il mago che ne ha posizionato il maggior numero, prende il segnalino attivazione della stanza come ricompensa per guadagnare punti potere a fine partita (*link*).

In caso di parità, il segnalino attivazione della stanza viene preso dalla Rosa Nera.

#### **Regola opzionale: Sovraccarico**

Questa regola permette di **rimuovere i limiti** alle Instabilità che i maghi possono assegnare ad una stanza.

I Maghi continuano a caricare l'Instabilità nella stanza anche se gli spazi sono finiti, questo perchè la distruzione della stanza si controlla solo durante la Fase di Pulizia.

32

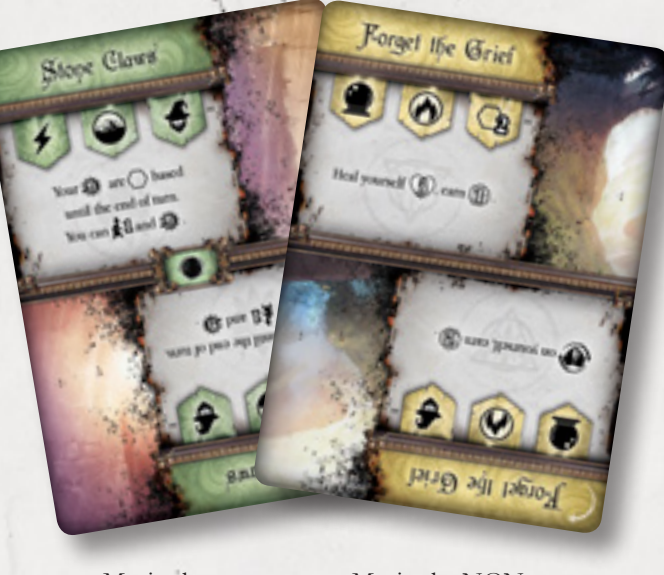

Magia che genera instabilità

Magia che NON genera instabilità

#### **Esempio di Instabilità**

Rebecca **1** lancia Maelstrom, giocata versa (secondo effetto),nella stanza in cui si trova Tessa 0: la **Bibliotheca**.

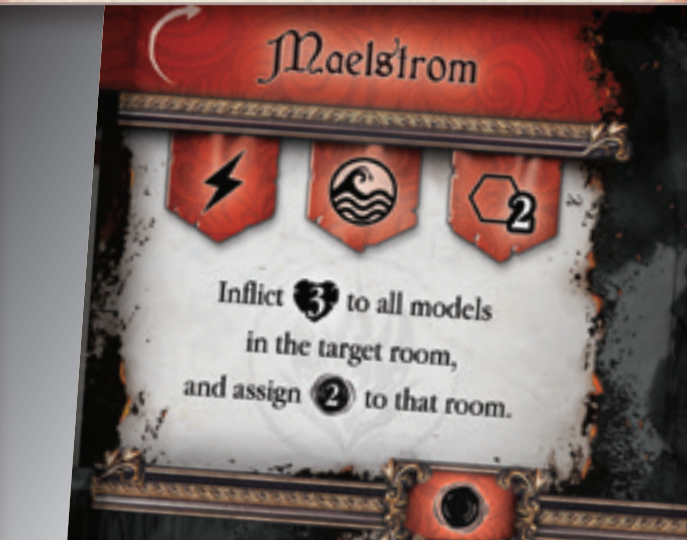

Rebecca posiziona prima 1 Instabilità nella stanza da dove ha lanciato la magia ( **A** ) , **Sanctuary**, poi con il secondo effetto infligge 3 danni a Tessa e posiziona 2 segnalini instabilità nella stanza ( **B** ) .

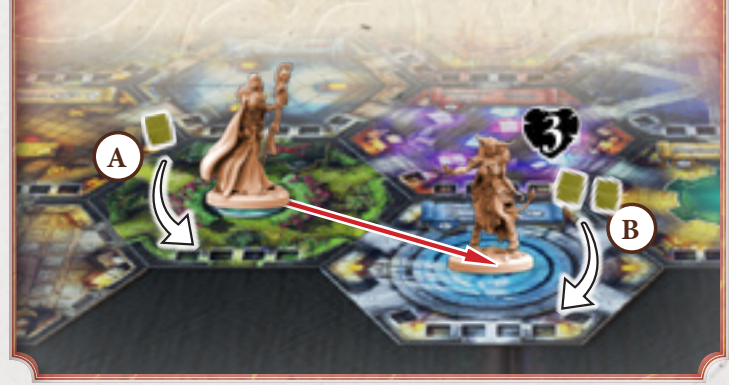

### Evocazioni

Le Evocazioni si evocano durante la Fase Azione ma agiscono nella Fase Evocazioni (se non indicato diversamente o grazie all'ausilio di altre magie).

Alcune magie **Contingenza** (  $\bullet$  ) giocate nella Fase Azione permettono di Evocare.

Prendete dalla riserva la miniatura dell'Evocazione corrispondente a quella descritta nella carta e posizionatela in una stanza al Raggio indicato dalla magia stessa.

Se l'Evocazione non è più presente nella riserva non potete evocare la creatura e la magia va a vuoto.

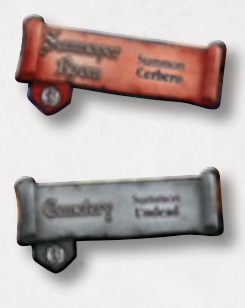

Due stanze permettono di evocare utilizzando il **Segnalino Attivazione**. In questo caso la miniatura va posizionata all'interno della stanza utilizzata: Summon Room o Cemetery. Prendete dalla Plancia Potere la carta Evocazione corrispondente al modello evocato e posizionatela sotto la scheda del mago. Un Mago può avere al massimo 3 Evocazioni contemporaneamente in gioco.

Ogni spazio evocazione sulla scheda del mago ha un certo numero di Rose, che corrisponde al numero di Perni Del Comando da inserire sulla basetta del modello.

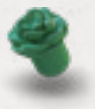

33

#### **Esempio di Evocazione**

Tessa gioca l'effetto Verso ( **A** ) della magia Demon's Howl per evocare Malacoda nella stanza adiacente.

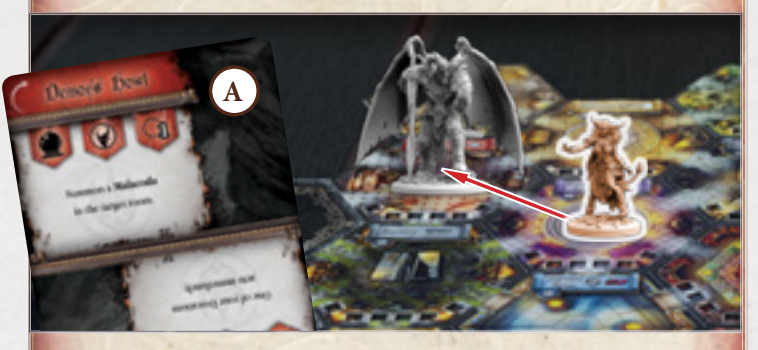

Rebecca posiziona il Perno del Comando ( **B** ) nella basetta di Malacoda e prende la carta evocazione ( **C** ) corrispondente. Posiziona la carta nel primo spazio per le evocazione della sua scheda personaggio

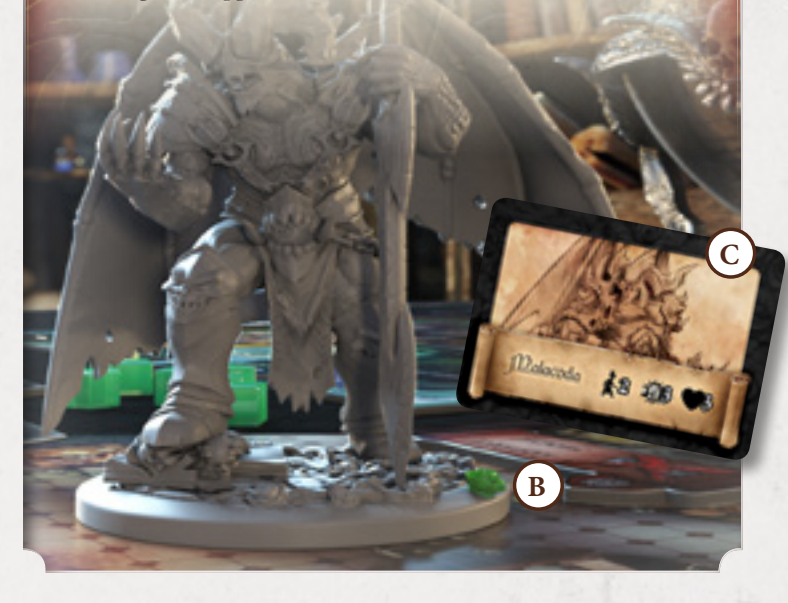

# 5. Fase delle Evocazioni

Le Evocazioni agiranno a partire dal primo giocatore.

Ogni Evocazione può muovere fino al limite indicato sulla sua carta ( **A** ) e poi può attaccare infliggendo tanti danni pari al suo valore di attacco ( **B** ) , non potrà mai attaccare e poi muovere.

Quando un' Evocazione infligge danno posizionate i segnalini danno del colore del Mago che la controlla sulla scheda, o sulla carta, del bersaglio colpito.

Durante la propria fase di Evocazione un mago può far agire tutte le sue evocazioni nell'ordine che preferisce.

Quando un evocazione perde tutti i suoi punti ferita ( **C** ) viene eliminata, rimuovete la miniatura dalla plancia e r iporre la carta corrispondente sulla plancia Potere. *Carta Evocazione di Cerbero*

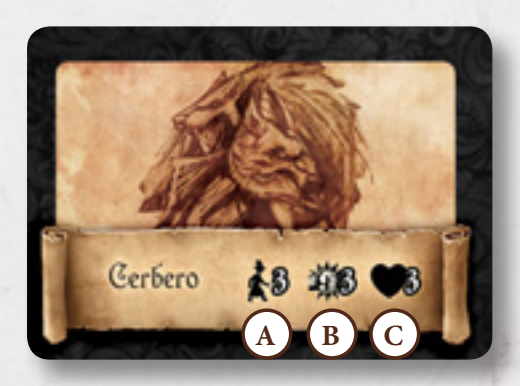

# 6. Fase di Pulizia

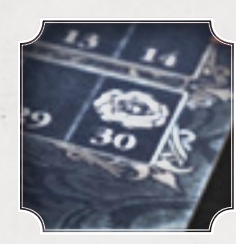

ì

#### Questa è la fase finale del turno.

In questa fase si controlla se ci sono delle stanze diventate instabili per assegnare i relativi segnalini attivazione e se un mago, o la Rosa Nera, ha abbastanza punti potere da concludere la partita (30 punti potere).

#### **Si effettuano i seguenti passaggi in ordine:**

**1 .** I maghi rimuovono le Carte Magia giocate e le posizionano nelle **Memorie** a faccia in su e riattivano le azioni fisiche per renderle utilizzabili per il prossimo turno.

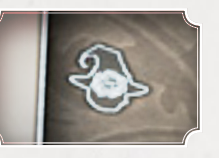

34

Black Rose

**2 .** Girate i **Segnalini Attivazione** delle Stanze utilizzate così da renderle attivabili per il prossimo turno.

#

**3 .** Controllate le **Stanze** diventate **Instabili**: se il numero di segnalini equipara il valore di Resistenza della Stanza (o lo supera nel caso della regola opzionale Sovraccarico), la Stanza è da considerarsi Instabile. Contate il numero di segnalini instabilità ed assegnate il segnalino attivazione della stanza al mago che ne ha posizionati di più; guadagnerà i punti potere indicati a fine partita. In caso di parità, il segnalino attivazione della stanza, viene assegnato alla Rosa Nera. Rimuovete tutti i segnalini Instabilità dalla stanza e voltatela dal lato stanza "distrutta", da questo momento la stanza non potrà più essere attivata.

Ai **Maghi** ed alle **Evocazioni** presenti nella stanza **non accade nulla**, riposizionatele sul lato distrutto. Gli effetti delle magie continueranno ad avere effetto anche su di una stanza distrutta. Le uniche eccezioni al normale funzionamento della stanza sono: l'impossibilità di attivarla e l'impossibilità di assegnare nuova Instabilità.

**5 .** Se uno dei Maghi o la Rosa Nera raggiunge o supera il valore di 30 Punti Potere la partita ha fine e si passa al conteggio dei punti per decretare il **nuovo Gran Maestro**.

Se nessuno ha ancora raggiunto i 30 punti potere si passerà al **turno successivo.**

Ogni mago conserva tutte le carte che ha ancora in mano.

# Fine della partita

35

# Conteggio dei punti

Quando la partita è finita bisogna passare al conteggio dei punti potere per scoprire quale sarà il mago che diventerà il nuovo Gran Maestro dell'Ordine della Rosa Nera.

Ai Punti Potere ottenuti fino a questo momento ogni mago sommerà i seguenti punti bonus:

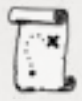

**1 . Missioni risolte**: Ogni Mago conta il numero delle Missioni che ha completato durante la partita e controlla la tabella sottostante per sapere se guadagna ulteriori Punti Potere.

#### **Quantità Missioni**:

- 1° posizione
- 2° posizione
- <sup>1</sup> Partecipazione

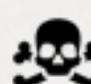

**2 . Segnalini Trofeo**: Ogni mago conta i Segnalini Trofeo che ha collezionato. Dopodichè controlla la tabella sottostante per sapere se

guadagna ulteriori punti potere.

#### **Quantità Segnalini Trofeo:**

- 1<sup>°</sup> posizione
- 2<sup>°</sup> posizione
- **(1)** Partecipazione

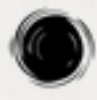

**3 . Stanze instabili**: Ogni segnalino attivazione acquisito rendendo instabile una stanza assegna i punti vittoria indicati sullo stesso.

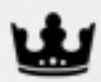

**4 . Portatore della Corona**: possedere il segnalino della Corona a fine partita farà guadagnare 1 Punto Potere.

Per tutti i casi sopra elencati, in caso di parità i giocatori che condividono la prima o la seconda posizione prenderanno 1 Punto Potere in meno rispetto a quanti ne dovrebbero prendere.

Alla fine del conteggio, in caso di parità tra due o più giocatori, il giocatore tra questi che possiede la corona, deciderà chi sarà il nuovo **Gran Maestro**.

#### **Regola opzionale: Turno extra**

Se alla fine del conteggio dei punti potere, due o più maghi hanno gli stessi punti potere, si procede con un turno di spareggio. Tutti i Maghi giocano un turno extra seguendo le normali regole di gioco.

Se alla fine del turno non c'è ancora un vincitore si prosegue con un nuovo turno di gioco, e così via fino a quando non emergerà un vincitore.

Durante ogni turno extra si contano **solo** i punti assegnati da:

- **1** . sconfitta di un Mago avversario
- **2** . quelli assegnati dalle nuove Missioni risolte
- **3** . quelli attribuiti dalle nuove Stanze rese instabili.

#### **Esempio fine partita**

La partita è finita e si passa al conteggio dei Punti Potere (di seguito PP) di fine partita:

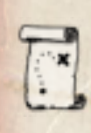

a

ha

ì

#### **1 . Missioni risolte**

Rebecca 3 Missioni =  $1^{\circ}$  posizione = 6 PP Nero 2 Missioni = 2° pari punti con Tessa 3 - 1= 2 PP Tessa  $2$  Missioni =  $2^{\circ}$  pari punti con Nero  $3 - 1 = 2$  PP

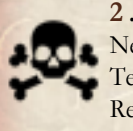

#### **2 . Segnalini Trofeo**

Nero  $4$  segnalini =  $1^{\circ}$  posizione =  $4$  PP Tessa  $3$  segnalini =  $2^{\circ}$  posizione =  $2$  PP  $Rebecca$  1 segnalino = partecipazione = 1 PP

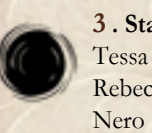

**3 . Stanze instabili** Tessa  $2+3+3+2 = 10$  PP Rebecca  $3+2 = 5$  PP<br>Nero 0 PP

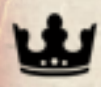

**4 . Segnalino della Corona**  $Rebecca = 1 PP$ 

Alla fine della partita i punti guadagnati nel conteggio sono finale

Tessa = **14 PP** Rebecca = **13 PP**  $Nero = 6 PP$ 

Questi Punti Potere si **sommeranno** a quelli accumulati nel corso della partita per determinare il vincitore.

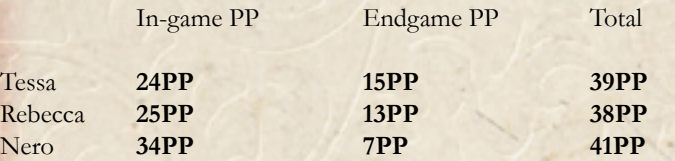

36

**Nero vince la partita!**

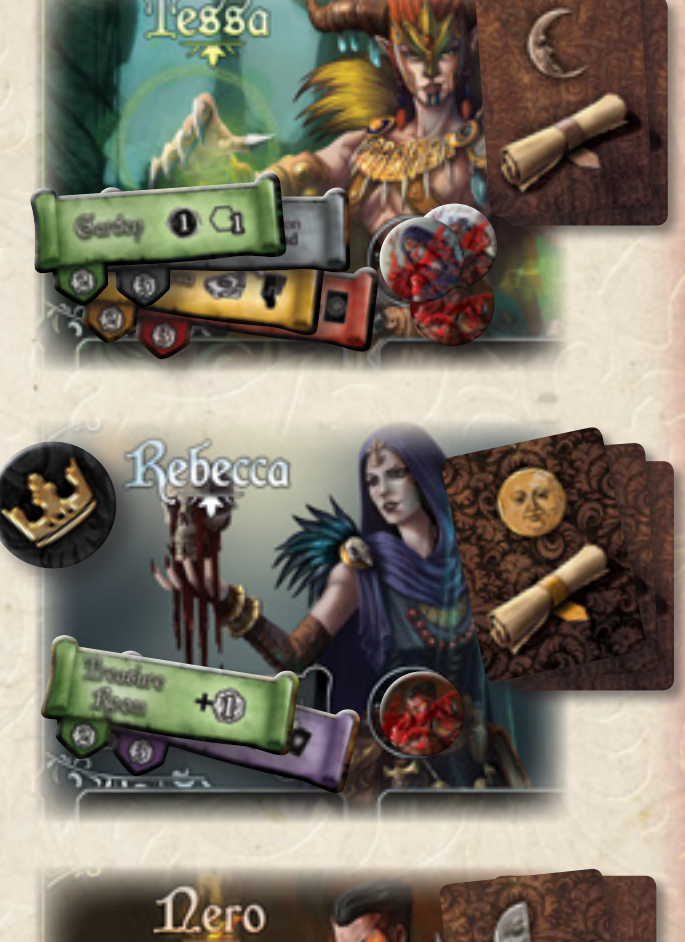

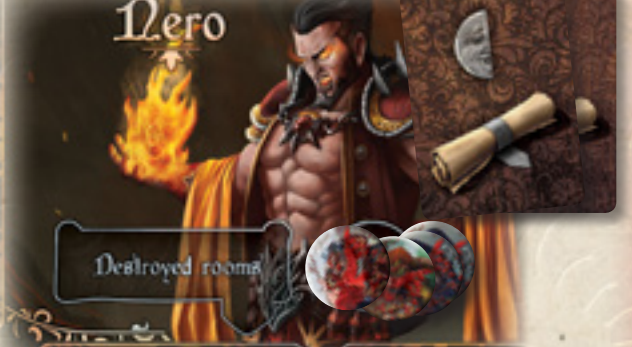

# Domande Frequenti FAQ

37

**Ho giocato 2 trappole identiche che influenzano la stessa stanza, posso farle scattare entrambe?**

Si, puoi farle scattare entrambe, ma devono comunque essere risolte in un ordine preciso.

#### **Faccio un passo e attivo più Trappole di diversi maghi, in che ordine le prendo?**

Le trappole vengono risolte il senso orario partendo dal giocatore che si attiverà dopo di te. Se un giocatore ha più Trappole che possono scattare per la stessa motivazione può risolverle tutte nell'ordine che preferisce.

#### **Posso continuare a lanciare magie su un mago che ha già perso tutti i suoi punti ferita?**

No, appena un danno equipara, o sorpassa nel caso della regola opzionale Infierire, il valore massimale di vita del mago, egli è considerato immediatamente sconfitto. Si procede subito all'assegnazione dei punti potere.

#### **Gioco un evocazione in una stanza con una Trappola, la Trappola scatta?**

Si, se la Trappola può colpire l'evocazione questa può scattare immediatamente.

#### **Ho più magie Protezione attivate dallo stesso effetto, cosa succede?**

Puoi decidere in che ordine attivarle e se attivarle tutte. L'unica condizione è che l'effetto che le attiva deve essere presente ad ogni attivazione. (i.e. Se ci sono 2 protezioni che dicono "evita i prossimi 3 danni e guadagni un punto potere" e dopo la prima protezione non rimangono più danni da assegnare, non puoi attivare la seconda per guadagnare un altro punto potere).

#### **Non ho più carte da rivelare ma ho ancora la "Magia Veloce" posso giocarla come ultima carta?**

Si, La Magia Veloce può essere giocata come qualsiasi altra magia.

#### **Una magia ad Area viene annullata da una magia di Protezione, gli altri maghi subiscono gli effetti?**

No, se la magia viene annullata nessuno dei maghi colpiti ne subisce gli effetti.

#### **Una magia ad Area fa scattare la mia protezione che dice "Evita l'effetto", gli altri maghi sono comunque influenzati?** Si, evitare l'effetto vuol dire che solo tu non vieni colpito.

**Sono stato sconfitto e sono tornato nella mia stanza, ho solo una carta magia da rivelare e non ho Azioni, posso rimanere nella mia stanza?**

No, è obbligatorio in qualsiasi modo uscire dalla propria stanza se si ha la possibilità.

La carta magia può essere utilizzata per effettuare un'azione di Movimento di 1, non si può attivare la stanza alla fine di questo

movimento in quanto non è un'Azione Fisica.

#### **Quando una magia di Protezione o Trappola ha un simbolo Instabilità quando si posiziona?**

Appena scatta, se non riveli mai la Protezione o Trappola non puoi posizionare il segnalino Instabilità.

**Ho appena pescato una Missione che non mi piace, posso scartarla per pescarne un'altra?**

No, devi aspettare la prossima Fase della Rosa Nera.

**Ho 3 evocazioni in gioco e ho giocato un'altra magia di Evocazione, che succede?**

Puoi immediatamente scambiare la nuova evocazione con una di quelle già in gioco.

#### **Una Trappola che influenza stanze di 2 colori è stata fatta scattare su un colore. Cosa succede?**

Se la trappola è ormai scattata su una stanza di un colore non può più influenzare le stanze dell'altro colore.

**Sono già primo di turno e voglio attivare la Sala del Trono, posso?** Si puoi, questa è un'azione tattica che serve a tenere il possesso della corona.

#### **Un mago nella sua cella risolve una missione, la mia trappola sulle missioni scatta?**

No, un mago nella sua cella è immune a qualsiasi effetto.

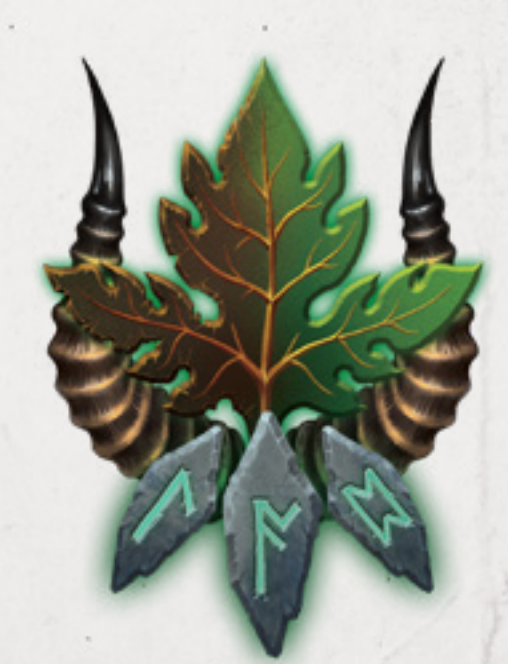

*Scuola di Trasmutazione*

# **Glossary**

38

**Attack**: Attempt to inflict physical damages to a target. The mages,

but it hits other possible targets (link Target room Spells).

**Convert X**: A mage can choose X Instability Tokens, or damages, and

example the Memories in case of played Spells, and the discarded

Gain PP: Gain Power Points and shift the Victory Token to the

one evocation.

**Health Point / PP**: x

**Instability:** Token to be placed in the room, as the

**Lose PP**: You lose PP and move back the **Victory Token from the corresponding positions**. If you can't lose PV levignore the effect. If a card says: "The mage loses 1 PV, you gain  $2N$ ", even if the target has no PV to lose, the mage gains PV in any case. It's also used for entrollar spanse and the state of the same box on the game box on the game box on the game box of this Republic to changes, and **Transfer** Take and proposable to change them indicated.<br>
Trigger La a composable to change th

**Pay**: Give away something to cancel the effect of a Card. Namely: " you don't have 1 Power Point, you can't summon a Superior Undead.

**Steal**: In case of PP: remove from the target mage as PP as indicated, to add them to the mage who's subtracting the points. If the target has

**Shift**: Progress through the rooms, without crossing the rooms on the

If there are not enough Evocations of the indicated type, take one of those on the game board belonging to any mage, and place it under

Transfer: Take the okens and move them to another target, as

**Trigger: It refers the Araps and Protections. When a mage respects the** conditions  $\sim$  it, and chooses to proceed, he/she reveals the card

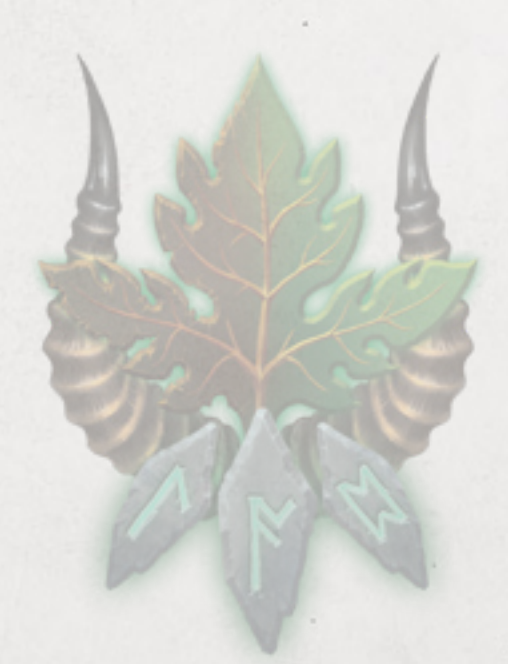

*Transmutation School*

**Cancel**: The effects of a spell vanish completely, no model is affected.

Draw: Add to your hand one or more cards from the decks in game.

corresponding positions.

Instability: Token to be placed in the room, as the Card ind Movement/Step: It is the progression in the number of room in the path is taken into account.

Lose PP: You lose PP and move back the Victory corresponding positions. If you can't lose PV, let's the Actions: losing an Action implies to turn the token, as if you have the specific disearch small, for<br>and Spells, and the disearched<br>and from the decks in game<br>and the Vietner Token to the<br>infinite Vietner of the company of and  $\sum_{i=1}^{n}$ <br>which and the Carolyn in the Carolyn in the compan

Pay: Give away something to cancel the effect of a Card. Namely: Pay 1 Power Point and Summon a Superior Undela . It means that if you don't have 1 Power Point, you can't summon a Superior Undead.

no PP, they can't be subtracted.

Transfer: Take the tokens and move them to another target, a

conditions to use it, and chooses to proceed, he/she reveals the card

after a spell or an attack with damages inflicted (heart).

*Conspiracy School*

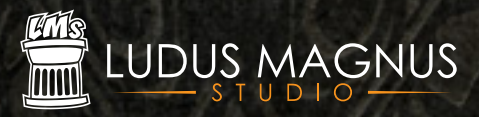

*Black Rose wars Rulebook v.0.7*

Ludus Magnus Studio - 2018 © All rights reserved www.ludusmagnustudio.com